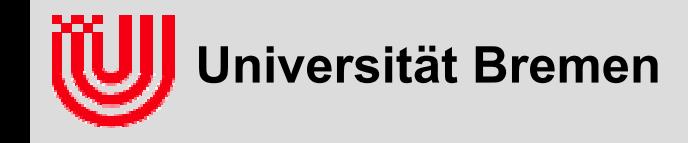

# 03-05-H Echtzeitbildverarbeitung

### Prof. Dr. Udo Frese

Überblick über den Prüfungsstoff Konzepte Algorithmen Anwendungen Echtzeitimplementierung

**Universität Bremen, Sommer 2009**

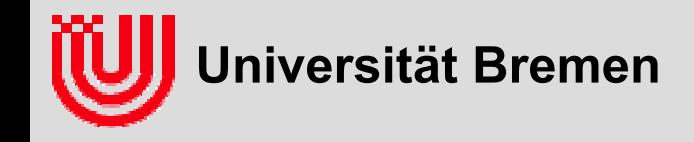

# Überblick über den Prüfungsstoff

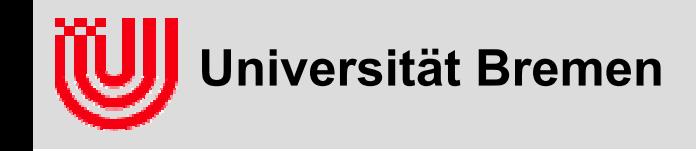

# Überblick über den Prüfungsstoff

#### **Was sollte man aus der Vorlesung (für die Prüfung) mitnehmen?**

#### **Algorithmen:**

- ◆ Was wird berechnet?
- ▶ Woraus?
- ▶ Wie funktioniert die Berechnung ("Idee in 2min")?
- ▶ Siehe Diagramm und Kurzzusammenfassung im folgenden.

#### **Anwendungen:**

- Was würde passieren, wenn man ein bestimmtes Verfahren anwendet?
- ◆ Welche Probleme treten auf?
- Wie kann man sie angehen?
- $\blacktriangleright$ Welche Voraussetzungen macht man bei einem Verfahren?
- Wie kann man die Umgebung / Beleuchtung / Kamera passend gestalten?
- $\blacktriangleright$ Prüfung startet mit kleinem Anwendungsproblem.

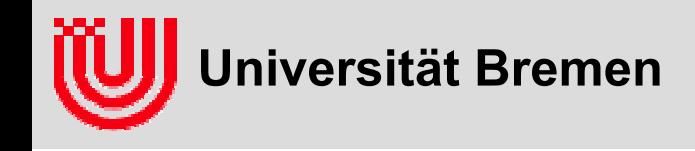

# Überblick über den Prüfungsstoff

#### **Was sollte man aus der Vorlesung (für die Prüfung) mitnehmen?**

#### **▶ Konzepte:**

- ▶ Wie ist es formell definiert (Gleichung)?
- ◆ Was bedeutet das real?
- Wo (in welchem Algorithmus) verwendet man es?
- ▶ Siehe Liste am Ende.

#### **Echtzeitimplementierung:**

- Wie optimiert man im Detail am Beispiel **Linien – Hough Transformation**?
- LUT, Laufzeiger, Festkommaarithmetik, Ausnutzung des Gradienten.

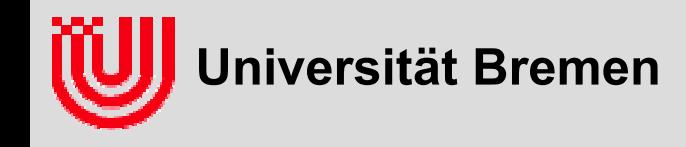

- **Fragen an das Auditorium erklären können.**
- ▶ **Momente, Hauptträgheitsachsen**
- $\blacktriangleright$ **Farbdarstellung mit RGB (Rot, Grün, Blau)**
- **Filter und ihr Effekt**
- **Homogene Koordinaten / Koordinatensysteme**
- $\blacktriangleright$ **Kameragleichung**
- **Parametrisierung mit tx, ty, tz,** <sup>α</sup>**,** β**,** γ**, Singularität**
- ▶ **Probabilistik: P(..|..) (was bedeutet es anschaulich)**
- $\blacktriangleright$  **im folgenden noch einmal alle Konzepte im Kurzüberblick.**
	- reicht, den Inhalt der folgenden Folien verstanden zu haben.
	- $\blacktriangleright$ reicht *nicht*, den Inhalt der folgenden Folien auswendig zu lernen.

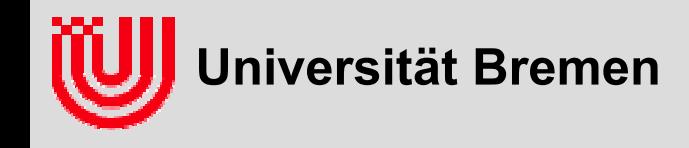

#### **Hauptträgheitsachsen**

- **Momente sind Integrale von xiyj über die betrachtete Region**
	- Moment 0. Ordnung: I ist Integral über 1, die Fläche
	- Momente 1. Ordnung: Ix, Iy sind Integral über x bzw. y
	- Momente 2. Ordnung: Ixx, Ixy, Iyy sind Integral über  $x^2$ , xy,  $y^2$
- **geschlossene Formeln für Intervall, Summe Intervalle einer Region**
- $\blacktriangleright$ **Schwerpunkt Ix/I, Iy/I bestimmt Position der Region**
- **aus Eigensystem der Momente 2. Ordnung Matrix (Formel)**
	- erst auf den Schwerpunkt als Nullpunkt verschieben.
	- Hauptachsenrichtung θ bestimmt Orientierung der Region. Nur definiert, wenn σ1 > σ2.
	- <sup>σ</sup>1, σ2 bestimmen großen / kleinen Halbmesser äquivalenter Ellipse (Größe bzw. Länglichkeit)

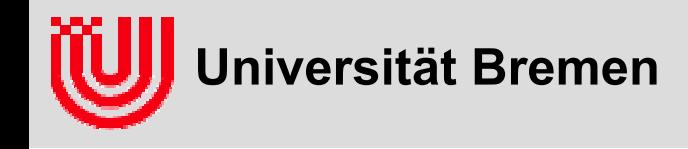

#### **Farbdarstellung mit RGB**

- **Farbe**
	- physikalisch das Lichtspektrum (Energie vs. Wellenlänge)
	- $\blacktriangleright$ Objektfarbe abhängig von Beleuchtung und Betrachtungswinkel
	- $\blacktriangleright$ 3 menschliche Farbrezeptoren  $\Rightarrow$  Farbwahrnehmung aus Rot, Grün, Blau
	- $\blacktriangleright$ Im Rechner RGB32: 1 Byte Rot, 1 Byte Grün, 1 Byte Blau, 1 Byte frei
	- Farbkamera: Mosaik Farbfilter (Bayer Filter) vor dem CCD Chip

#### **Farbsegmentierung**

- Klassifikation (Rot, Grün, Blau) $\rightarrow$  Klasse
- $\blacktriangleright$ Handsegmentierte Bilder für viele Trainingsvektoren
- $\blacktriangleright$  m-nearest Neighbour Klassifikator: Liefert die Klasse, die der Mehrzahl der m nächstgelegenen Trainingsvektoren entspricht

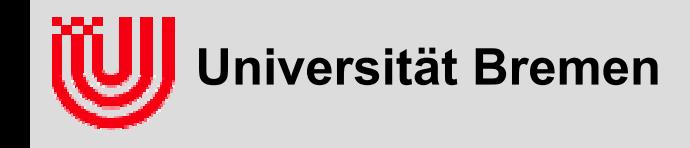

#### **Faltungsoperationen**

- **Lineare, translationsinvariante Abbildung**
- **Ergebnispixel ist gewichtete Summe der Pixel in der Umgebung des Eingangsspixels**
- **Bilder glätten, Kontrast vergrößern, Kanten detektieren**
- **Skalieren der Faktoren, Addieren von Offsets um Wertebereich anzupassen**
- **Summe der Filterkoeffizienten gibt Antwort auf konstantes Bild (DC Anteil, von Directed Current = Gleichstrom)**
	- $\triangleright$  DC Anteil 1  $\Rightarrow$  Helligkeit "im Großen" bleibt gleich (DC treu).
	- DC Anteil ≠0 <sup>⇒</sup> Filter skalierbar, so dass DC Anteil =1.
	- ▶ DC Anteil 0  $\Rightarrow$  Helligkeit "im Großen" spielt keine Rolle (DC frei).
- **Wichtigstes Beispiel: SobelX, SobelY zur Kantendetektion.**

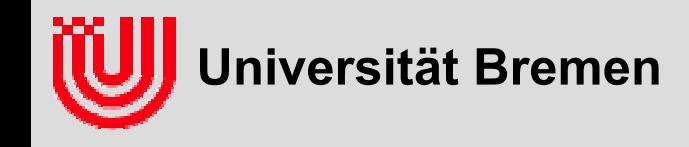

#### **Homogene Koordinaten, Transformationen**

- **4. Komponente entweder 0 (freier Vektor) oder 1 (Ortsvektor).**
- $\blacktriangleright$ **Koordinatentransformationen als 4**×**4 Matrix.**
- $\blacktriangleright$ **Matrix immer als A2B benennen, dann ist Konsistenz ablesbar.**
- ▶ **Spalte 1-3: X, Y, Z Achse von A in B-Koordinaten.**
- $\blacktriangleright$ **Spalte 4: Ursprung von A in B Koordinaten.**
- $\blacktriangleright$ **Q ist Orientierung (3-DOF), t ist Position (3-DOF).**
- ▶ **Q orthonormal, QTQ=I, Achsen Länge 1 und senkrecht**
- $\blacktriangleright$ **Inverse mit Spezialformel (nicht die Formel selbst)**
- $\blacktriangleright$ **Kameragleichung (ausführlich die Bedeutung erklären können)**

$$
\begin{pmatrix} x_{center} \\ y_{center} \end{pmatrix} + f_{eff} \cdot d_{\kappa} \left( p \left( T_{C}^{W} p_{W} \right) \right)
$$

 $\left( \begin{array}{c|c} & & & t_x \ & \mathcal{Q} & & t_y \ \hline & & & t_z \ \hline 0 & 0 & 0 & 1 \end{array} \right)$ 

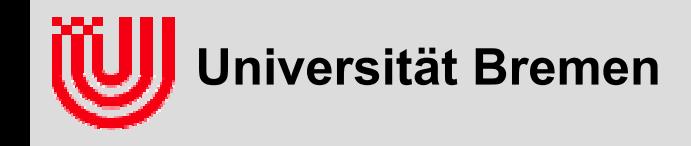

#### **Kameragleichung**

#### **Definiert Abbildung**

- Fingabe: p<sub>W</sub> Punkt in Weltkoordinaten ∈ R<sup>3</sup>
- Eingabe: C2W Kamerapose in Weltkoordinaten <sup>∈</sup> R4×<sup>4</sup>
- Ausgabe:  $p_1$  Punkt in Bildkoordinaten  $\in$  R<sup>2</sup>
- $p: R^3 \times R^{4 \times 4} \rightarrow R^2$ :(p<sub>W</sub>, C2W) → (p<sub>I</sub>),

#### **Vier Schritte (in Formel zeigen können)**

- Welt- zu Kamerakoordinaten
- $\rightarrow$  Perspektive
- ▶ Verzerrung
- Skalierung

#### $\int_{\mathscr{C}} d \kappa \Big( p \big( C 2 W^{-1} \cdot p_{W} \big) \Big)$ *centercenter I* $\int$   $\int$   $\int$  *f enter*  $\int$  +  $f_{\text{eff}} \cdot d_{\kappa} (p(C2W^{-1} \cdot p))$ *y x y*  $\begin{pmatrix} x_I \end{pmatrix} = \begin{pmatrix} x_{center} \end{pmatrix} +$  $\begin{pmatrix} x_I \ y_I \end{pmatrix} = \begin{pmatrix} x_{center} \ y_{center} \end{pmatrix} + f_{eff} \cdot d_{\kappa} \left( p \left( C2W^{-1} \cdot \right) \right)$

**welche Variablen sind in bestimmten Anwendungen (un-) bekannt?**

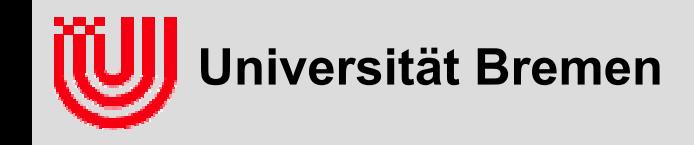

#### **Parametrisierung der Drehung**

- **Zeilen/Spalten 1..3 beschreiben Orientierung als orthonormale Matrix**
- **9 Zahlen, 6 Zwangsbedingungen, 3 Freiheitsgrade.**
- **Parametrisierung mit 3 Drehungen (Eulerwinkel).**
- **Singularitäten: Drehungen, bei denen eine kleine Änderung der Drehung eine große Änderung der Parameter erfordert.**
- **Erklären am Beispiel Parametrisierung der Erdoberfläche mit Länge / Breite und Singularität am Pol.**
- **Lösung: Nur einen "Schritt" mit Eulerwinkeln parametrisieren, akkumulieren als Matrix.** $T(t, \alpha, \beta, \gamma) =$

$$
\begin{pmatrix}\n1 & 0 & 0 & t_x \\
0 & 1 & 0 & t_y \\
0 & 0 & 1 & t_z \\
0 & 0 & 0 & 1\n\end{pmatrix}\n\begin{pmatrix}\n\cos \gamma & -\sin \gamma & 0 & 0 \\
\sin \gamma & \cos \gamma & 0 & 0 \\
0 & 0 & 1 & 0 \\
0 & 0 & 0 & 1\n\end{pmatrix}\n\begin{pmatrix}\n\cos \beta & 0 & \sin \beta & 0 \\
0 & 1 & 0 & 0 \\
-\sin \beta & 0 & \cos \beta & 0 \\
0 & 0 & 0 & 1\n\end{pmatrix}\n\begin{pmatrix}\n1 & 0 & 0 & 0 \\
0 & \cos \alpha & -\sin \alpha & 0 \\
0 & \sin \alpha & \cos \alpha & 0 \\
0 & 0 & 0 & 1\n\end{pmatrix}
$$

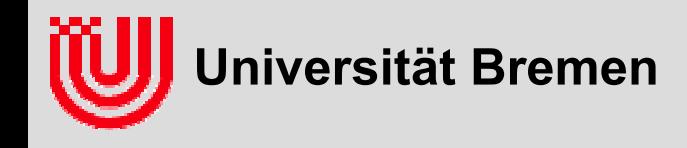

#### **Probabilistik:**

- **Bedeutung der Wahrscheinlichkeitsverteilungen (sonst keine Herleitungen)**
- **Least Square: X: Parameter, Z=z Messungen**
	- P(X=x|Z=z): W., dass Parameter x sind wenn z gemessen wurde (wird maximieren).
	- P(Z=z|X=x): W., z zu messen, wenn Parameter x wären (Modell, Gauss).
	- P(X=x): A-priori Wahrscheinlichkeit für die Parameter x. (Modell, oft uniform).
	- P(Z=z): Wahrscheinlichkeit z zu messen (Nicht wichtig, warum?).
- ▶ Partikel Filter: X<sub>t</sub>: Zustand, Z<sub>t</sub>=z<sub>t</sub> Messung, U<sub>t</sub>=u<sub>t</sub> ZÜM.
	- $\rightarrow$  P(X<sub>t</sub>=x<sub>t</sub> | z<sub>t</sub>, u<sub>t-1</sub>, z<sub>t-1</sub>, …, z<sub>1</sub>, u<sub>0</sub>, z<sub>0</sub>): Zustand gegeben alle Messungen (dargestellt durch Partikel) (kurze Schreibweise ohne =).
	- $\rightarrow$  P(Z<sub>t</sub>=z<sub>t</sub>|X<sub>t</sub>=x<sub>t</sub>): W. z<sub>t</sub> zu messen, wenn der Zustand x<sub>t</sub> wäre (Modell).
	- $P(X_t=x_t|X_{t-1}=x_{t-1},U_t=u_t)$ : W. in Zustand  $x_t$  zu gelangen, wenn Vorgängerzustand  $\mathsf{x}_{\mathsf{t}\text{-}1}$  und ZÜM u $_\mathsf{t}$  wäre(Modell).

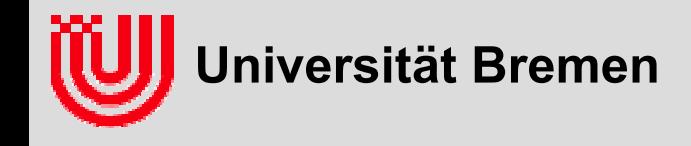

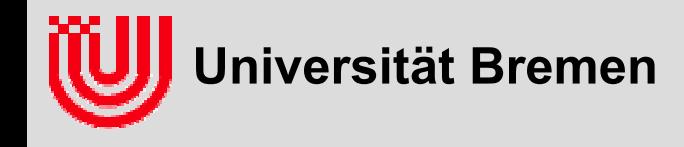

#### **Algorithmen:**

- **Was wird berechnet?**
- **Woraus?**
- ▶ Wie funktioniert die Berechnung ("Idee in 2min")?
- **außer: Linien Hough.** 
	- da auch die Techniken zur effizienten Implementierung.

#### **alle Algorithmen im Kurzüberblick.**

- reicht, den Inhalt der folgenden Folien verstanden zu haben.
- reicht *nicht*, den Inhalt der folgenden Folien auswendig zu lernen.

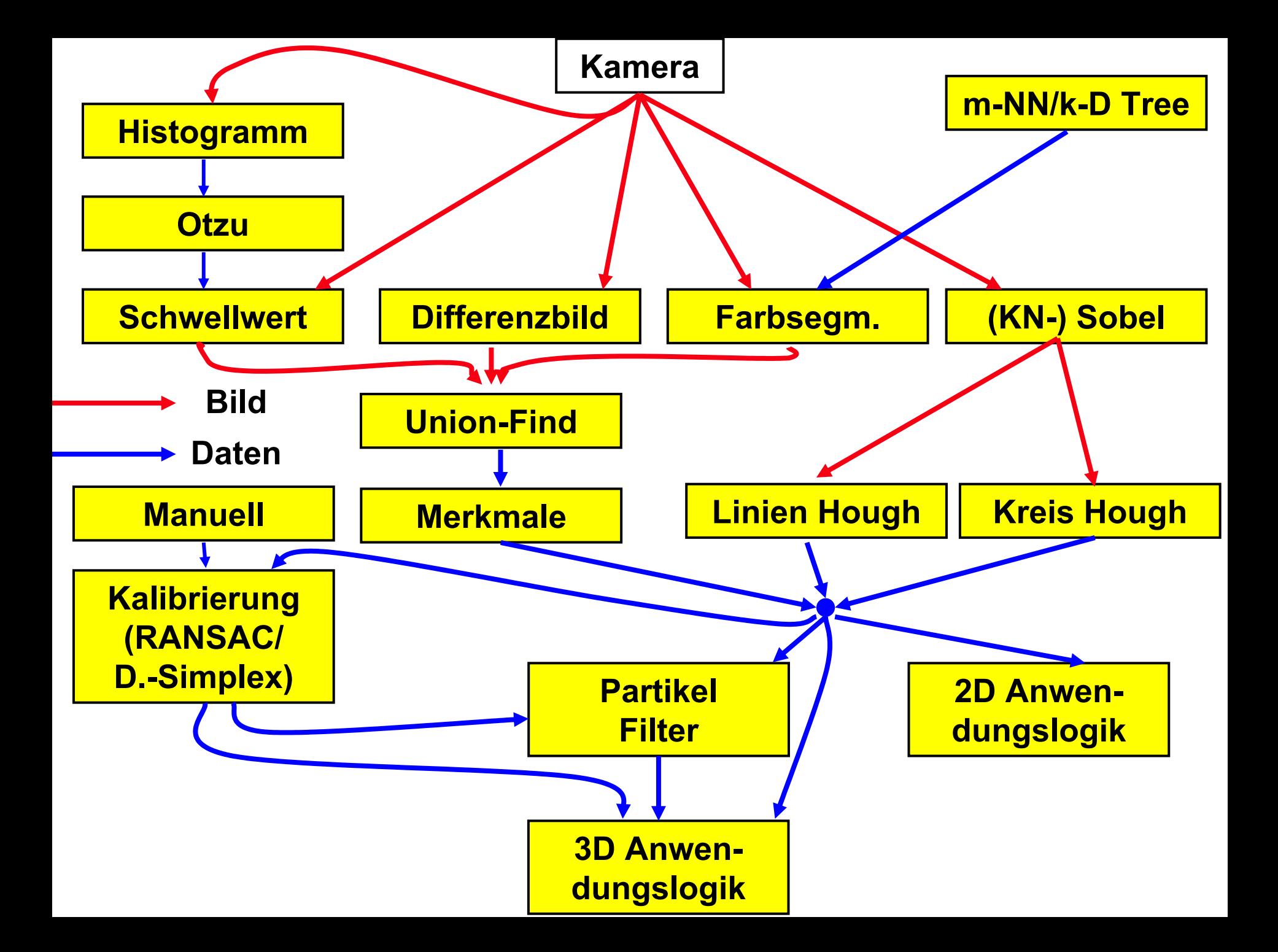

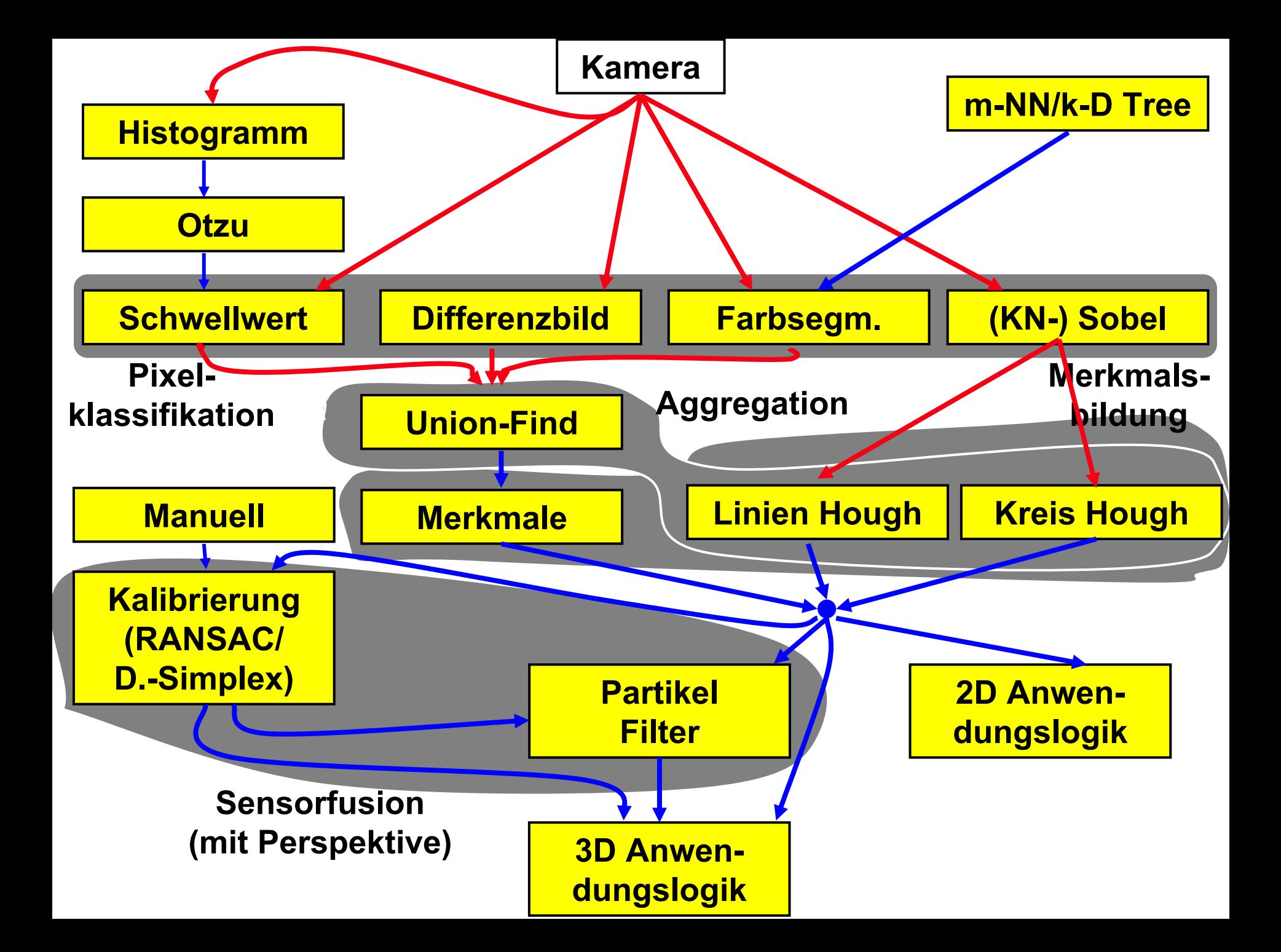

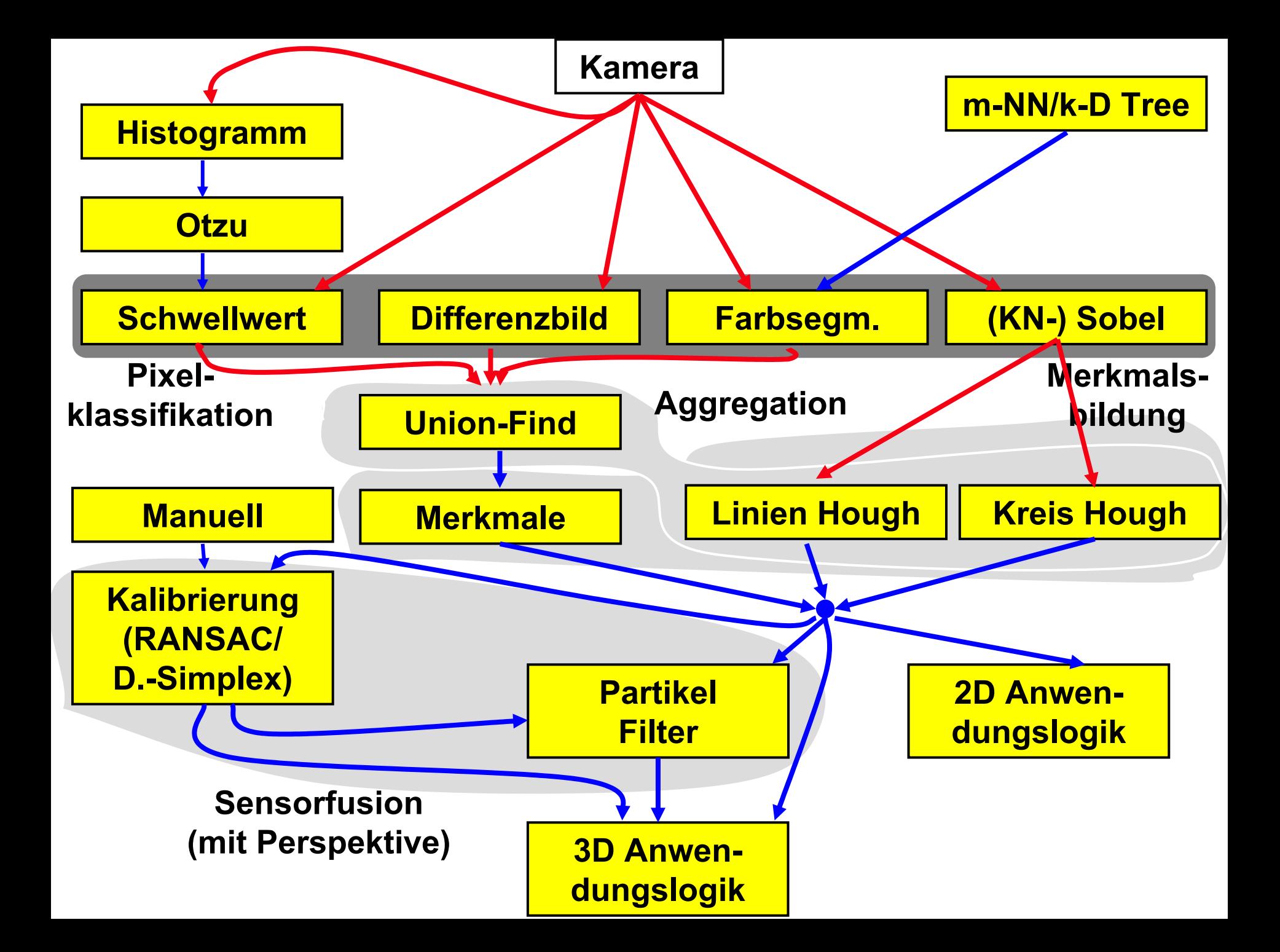

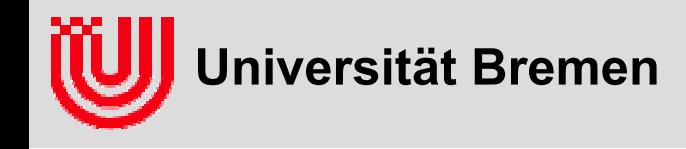

#### **Histogramm**

- **Was? Häufigkeit der verschiedenen Helligkeiten im Bild.**
- **Woraus? Bild.**
- **durchs Bild laufen, für jeden Pixel den Histogramm - Eintrag der zur Helligkeit des Pixels gehört erhöhen.**

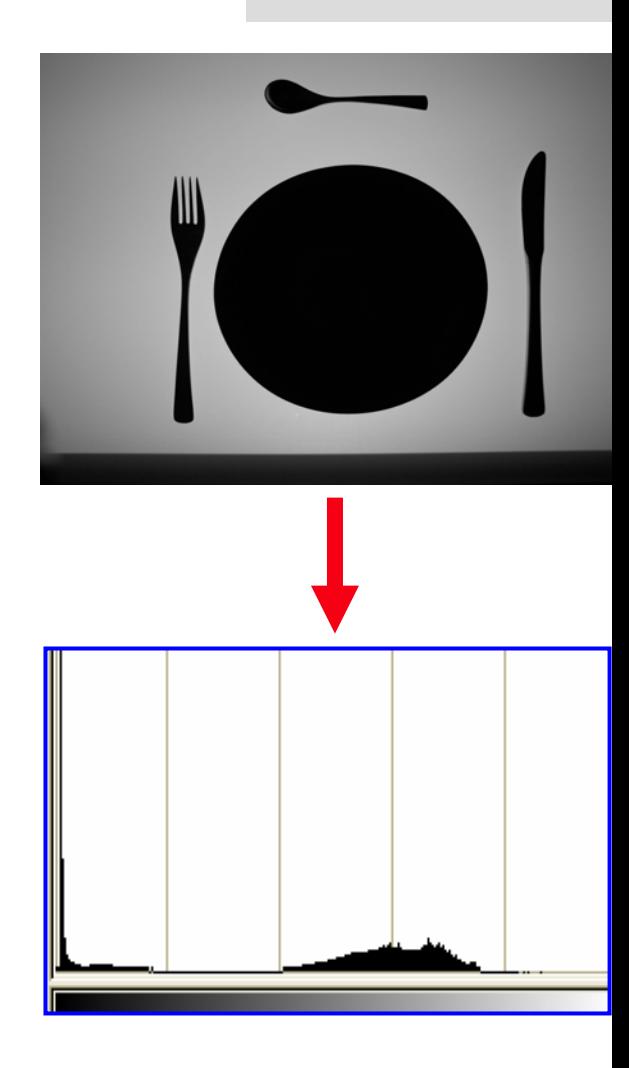

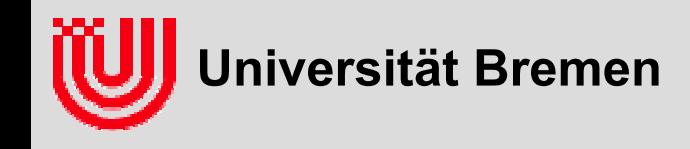

**Otsu automatischer Schwellwert**

- **Was? Optimalen Schwellwert** *t* **zum binarisieren von hell/dunkel Bildern.**
- **Woraus? Histogramm** *h***.**
- ▶ bilde Pixel auf zwei Helligkeiten (i<sub>high</sub>, i<sub>low</sub>) für **<***t* **und >=***t* **ab.**
- **minimiere den quadratischen Fehler:**

$$
e(i_{low}, i_{high}) = \sum_{i=0}^{t} h(i) (i - i_{low})^2 + \sum_{i=t+1}^{255} h(i) (i - i_{high})^2
$$

- ▶ optimale i<sub>high</sub>, i<sub>low</sub> Werte berechenbar aus **Summe** *i* **bzw.** *i***<sup>2</sup> für Werte <t und >=t.**
- **t von 0..255 laufen, Summen aktualisieren.**

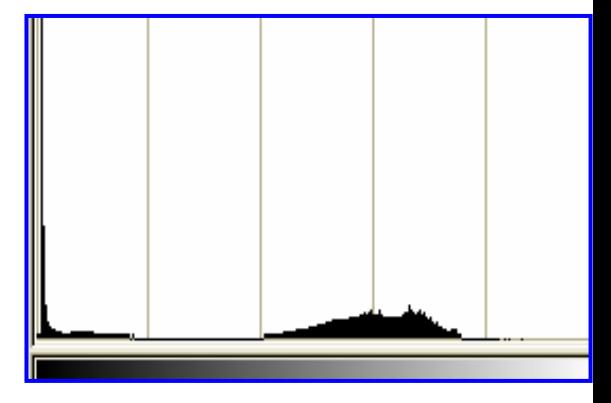

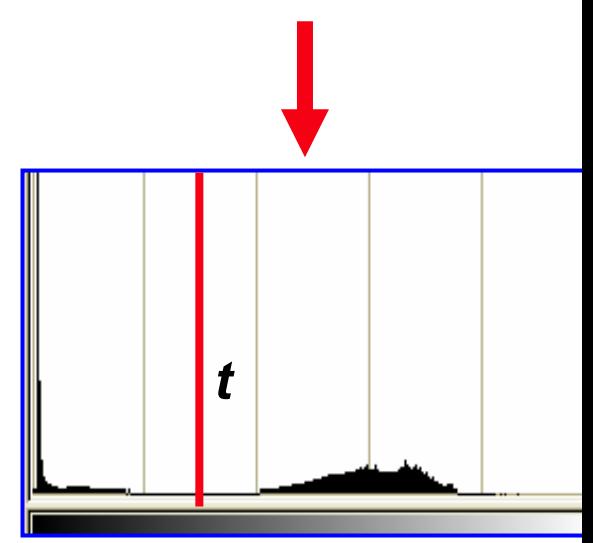

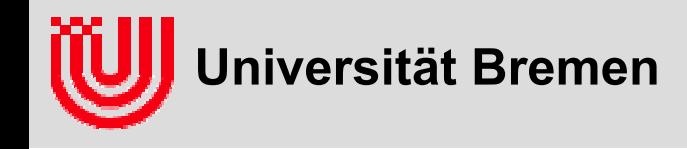

#### **Schwellwert**

- **Was? Binärbild, hell (bzw. Hintergrund) auf 1, dunkel (bzw. Objekt) auf 0.**
- **Woraus? Bild, Schwellwert** *t.*
- **alle Pixel >=t auf 1, alle <t auf 0.**
- **oder run length code:**
- **zusammenhänges Intervall von schwarzen**  PixeIn (x<sub>lo</sub>, x<sub>hi</sub>, y) codiert für {(x,y) |x∈[x<sub>lo</sub>..x<sub>hi</sub>]}.
- **durchlaufen des Bildes, vergleichen mit** *t* **und zählen.**

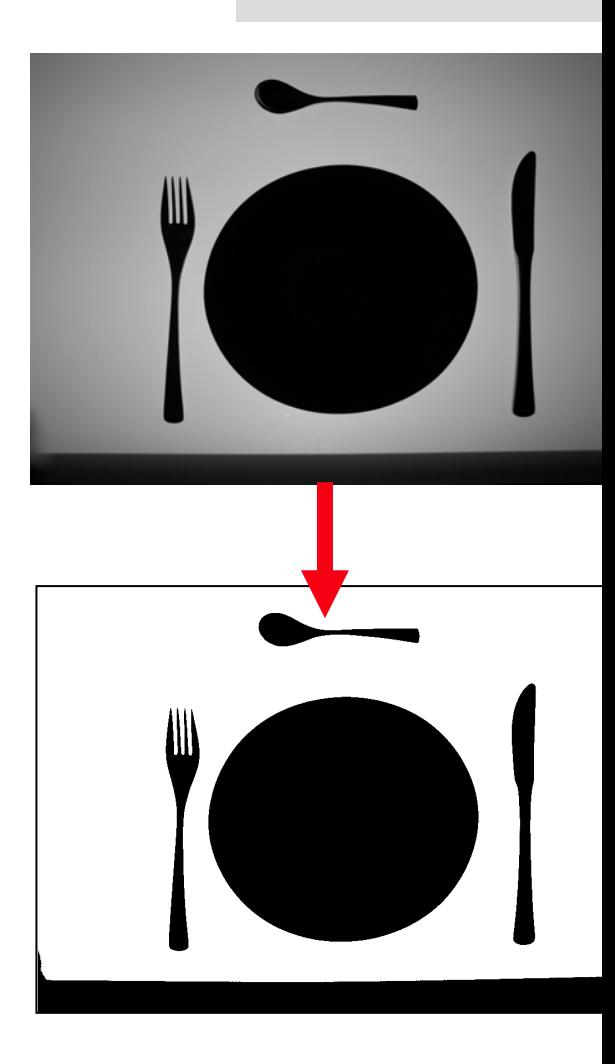

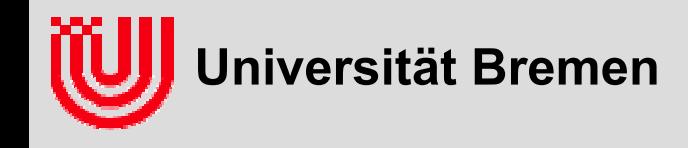

#### **Differenzbild**

- ▶ Was? Differenzbild I<sub>diff</sub>
- **Woraus? aktuelles Bild (I), Referenzbild (Iref)**
- **Betrag der Differenz zwischen aktuellem Bild und Referenzbild ausrechnen Idiff = |I- Iref|**
- **zeigt, wo im Bild Bewegung ist**
- $\blacktriangleright$ **referenzbild einmal fest aufnehmen**
- **besser: gleitend dem aktuellen Bild nachführen: Iref <sup>=</sup>**α**I + (1-**α**) Iref, mit** <sup>α</sup> **z.B. 0.1**

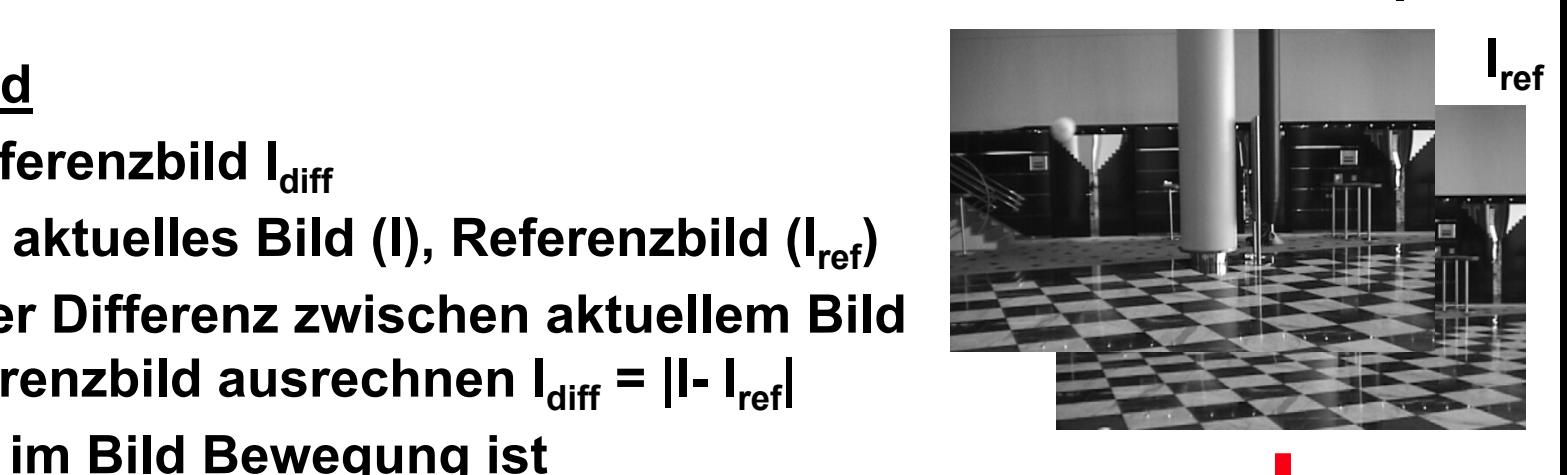

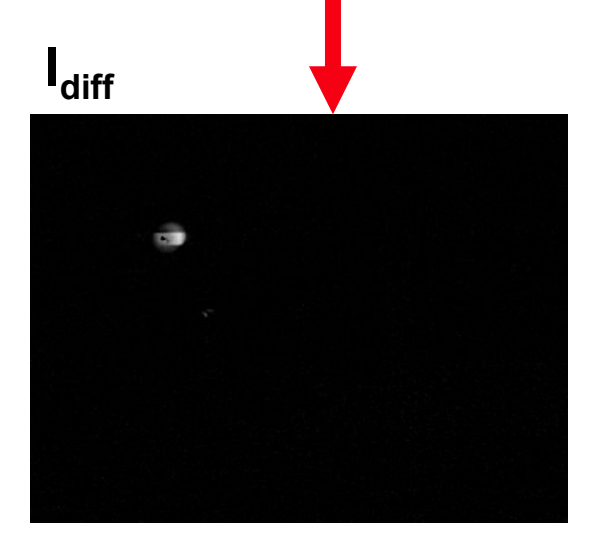

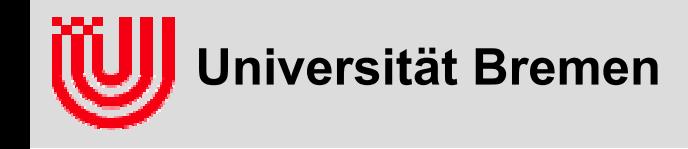

#### **m-Nearest Neighbour / k-D Tree**

- **Was? Klassifiziert Farbe (oder allgemein k-D Merkmalsvektor) entsprechend einem Trainingssatz von klassifizierten Farben (Merkmalsvektoren).**
- **Woraus? Bild und Menge klassifizierter Bilder als Trainingssatz.**
- **Farbe klassifizieren entsprechend der mehrheitlichen Klassifikation der m-nächsten Nachbarn.**
- **beschleunigen der Suche nach m-nächsten Nachbarn mit k-D Tree.**
- **weitere beschleunigung durch Tabellierung.**

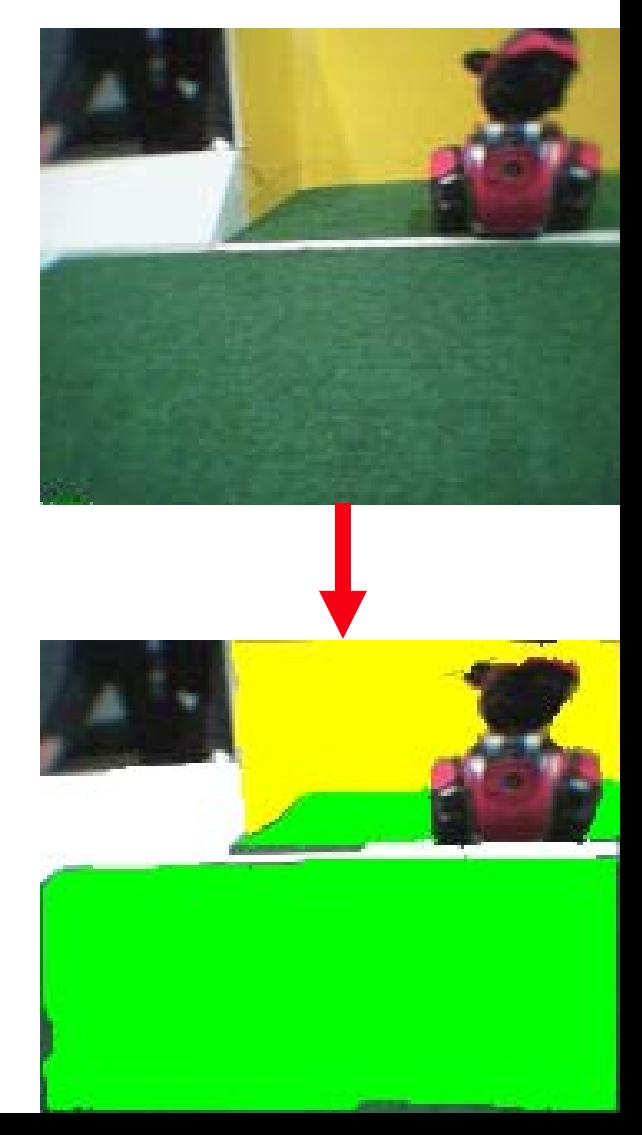

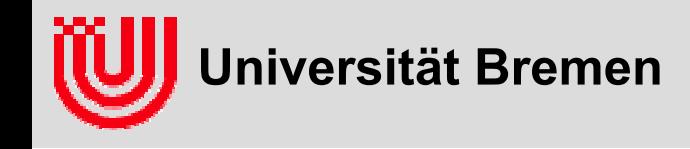

#### **k-D Baum**

- **Lösung für schnelles Suchen der nächsten Nachbarn**
- **Generalisierung von Bäumen als 1D Baum**
- **Rekursive Halbierung abwechselnd in verschiedenen Dimensionen.**
- **Aufbau in einem Rutsch durch Sortieren, nehmen des Medians als Knoten und rekursiven Aufbau der beiden Hälften.**
- **suche der nächsten Nachbarn durch rekursiven Abstieg und frühzeitigen Abbruch der Rekursion, wenn die Entfernung**| **der ganzen Hälfte größer ist als des m nächsten bisher gefundenen Vektors. B**

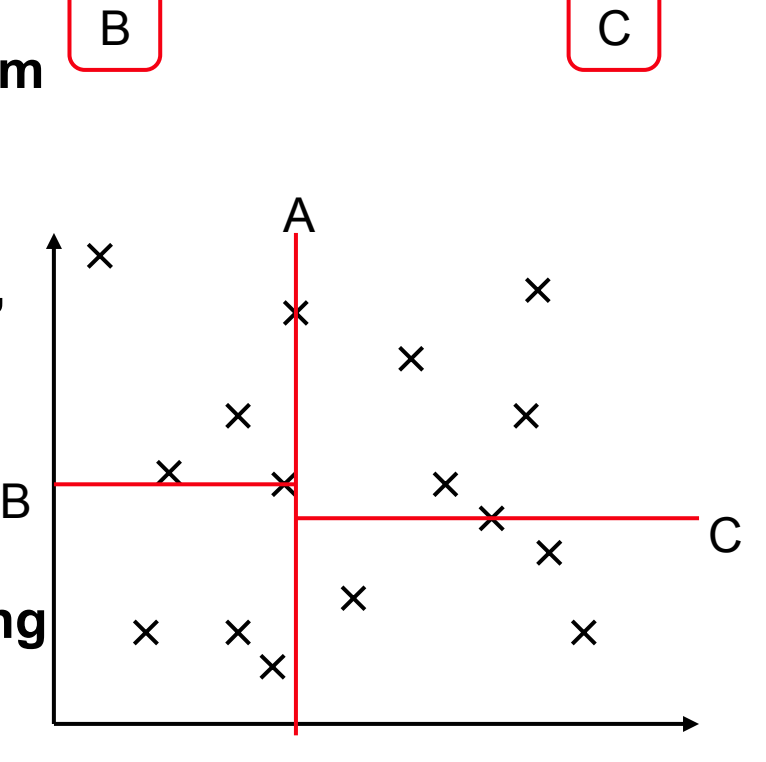

A

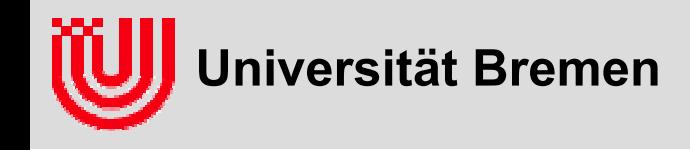

#### **Sobel Operator**

- **Was? Kantenbild, in dem die Helligkeit angibt, wie stark die unmittelbare Umgebung eines Pixel nach einer Kante aussieht (Betrag des Sobelvektors).**
- **Was? Zusätzlich Richtung der Kante (Richtung des Sobelvektors).**
- **Woraus? Bild.**
- **laufe durch das Bild und berechne zwei jeweils speziell gewichtete Summen der 8 Nachbarpixeln eines jeden Pixel.**
- **Koeffizienten SobelX, SobelY.**

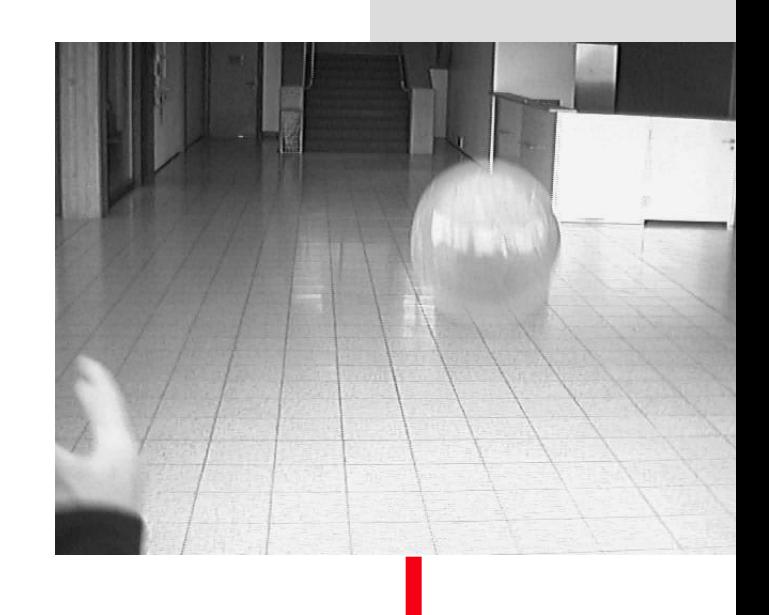

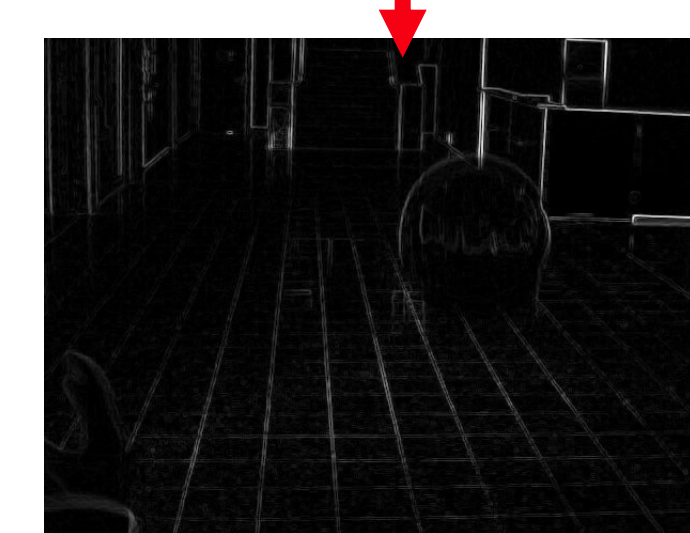

**Universität Bremen**

# Algorithmen

#### **Sobel Operator**

#### **SobelX**

- glättet (Tiefpass) in Y Richtung
- **▶ differenziert in X Richtung.**

#### **SobelY**

- glättet (Tiefpass) in X Richtung
- ▶ differenziert in Y Richtung.
- **für lineare Helligkeitsverläufe ist (SobelX, SobelY) 8\* der Gradient.**
- **Richtung zeigt senkrecht zur Kante auf die hellere Hälfte.**
- **Länge gibt Stärke des Kontrastes entlang der Kante an.**

$$
\arctan 2(Sobel_{y}, Sobel_{x})
$$

$$
\boxed{\textit{Sobel}_x^2 + \textit{Sobel}_y^2}
$$

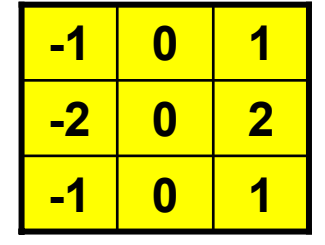

**SobelX**

| -1 | -2          | -1 |
|----|-------------|----|
| 0  | 0           | 0  |
|    | $\mathbf 2$ |    |

**SobelY**

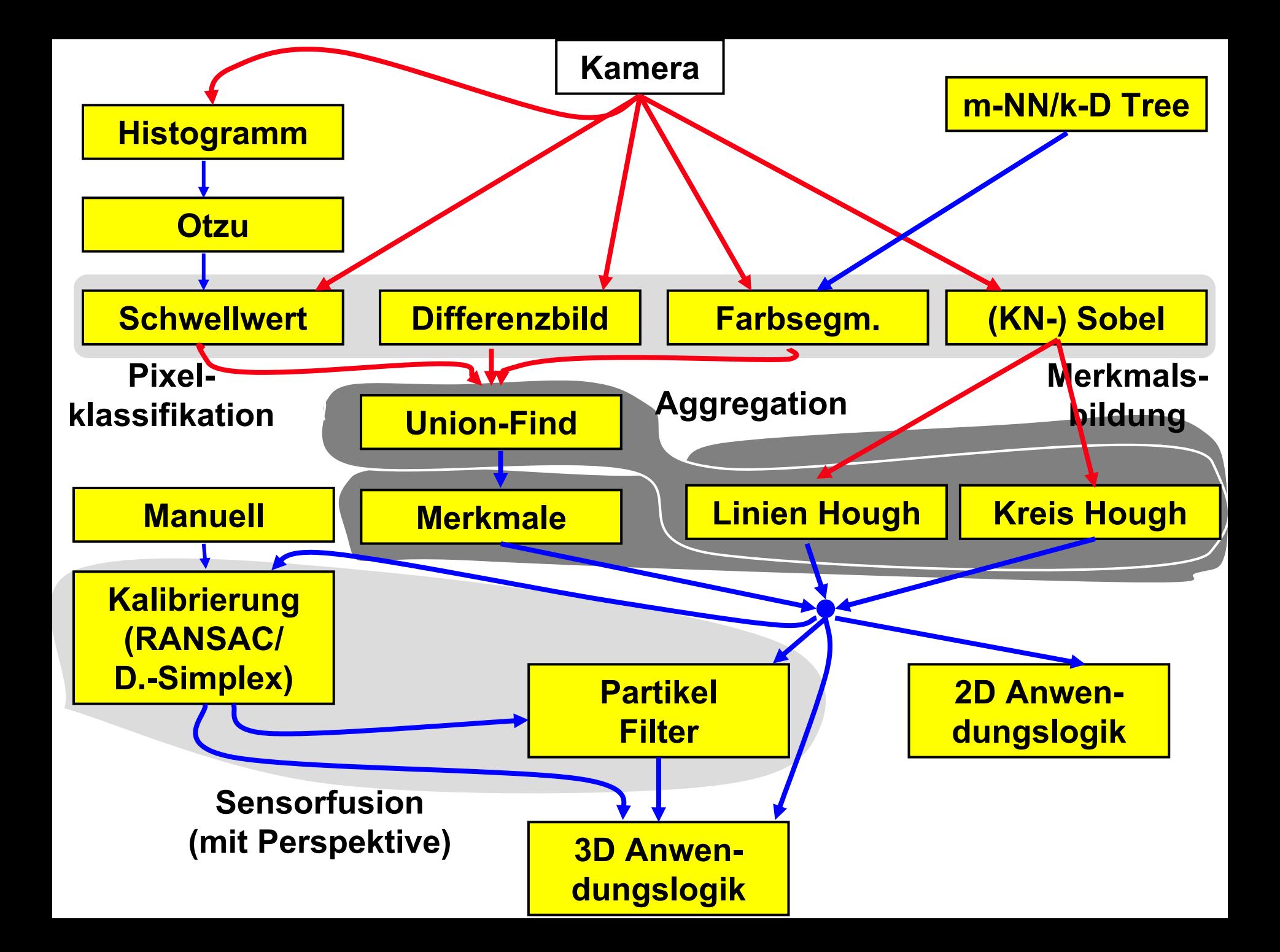

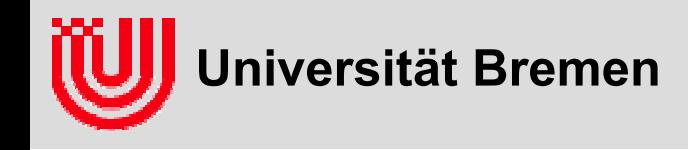

#### **Union-Find-Algorithmus**

- **Was? Run length encoded Binärbild, in eine zusammenhängende Region mit einheitlicher Nummer (Farbe) markiert ist.**
- **Woraus? Run length encoded Binärbild.**
- **verwalte eine Union-Find Datenstruktur über den Intervallen.**
- **laufe mit zwei Zeigern run, flw durch die Intervalle von oben nach unten, links nach rechts durch.**
- **flw folgt run mit einer Zeile Abstand. Sobald flw mehr als eine Zeile zurückliegt wird er weiter gezogen.**

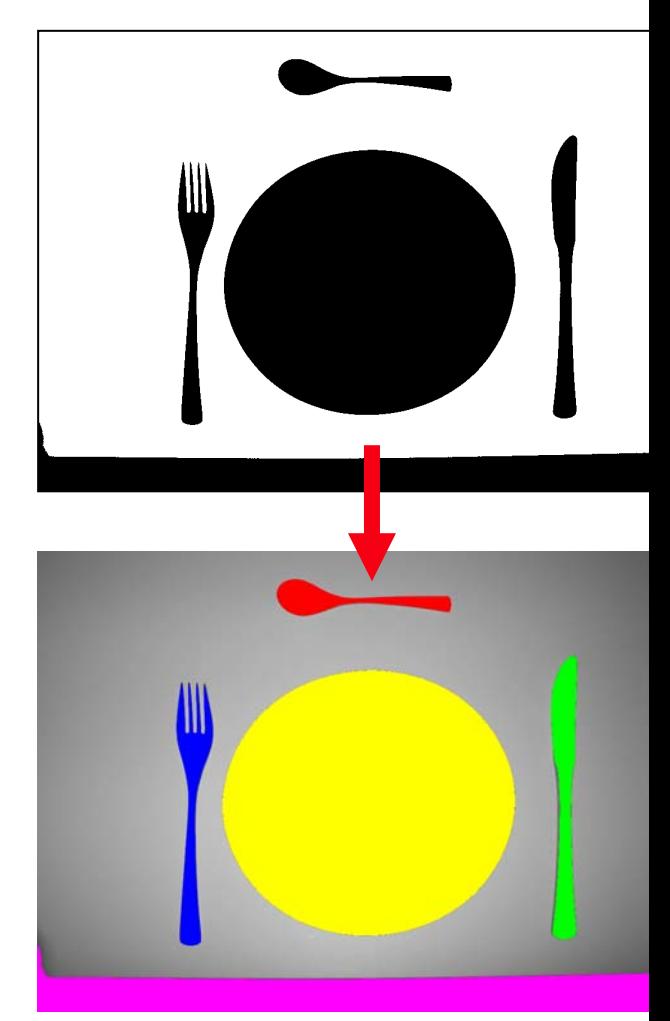

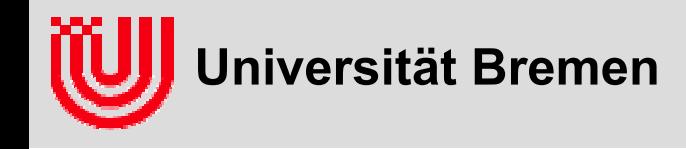

#### **Union-Find-Algorithmus**

 **Berühren sich die Intervalle run und flw, werden sie in der Union-Find Datenstruktur vereinigt und run oder flw (der früher endet) weiter gezogen.**

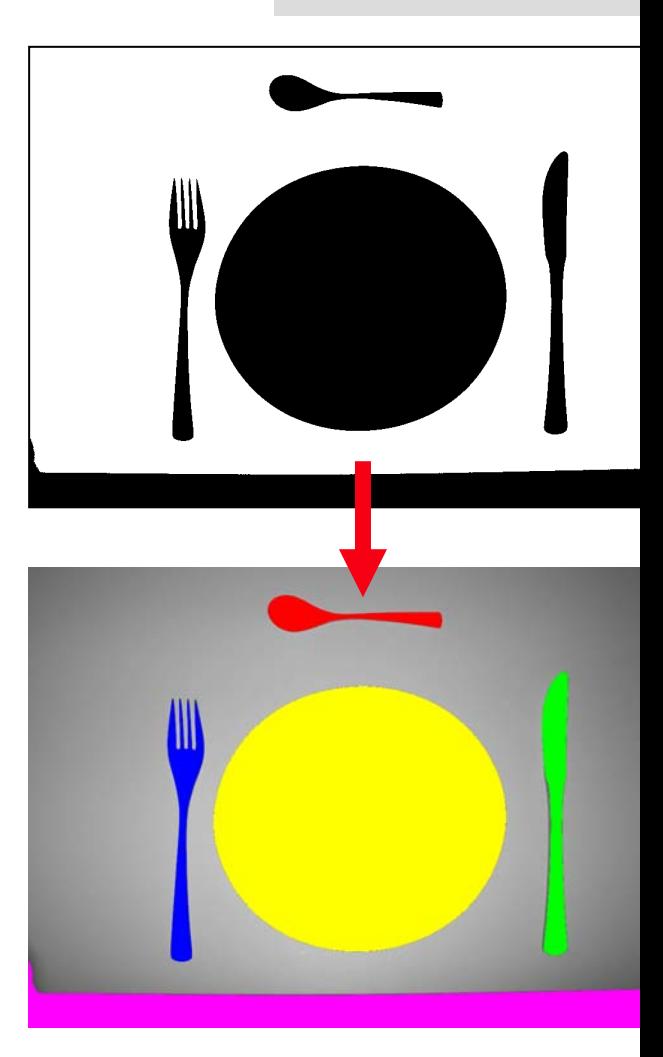

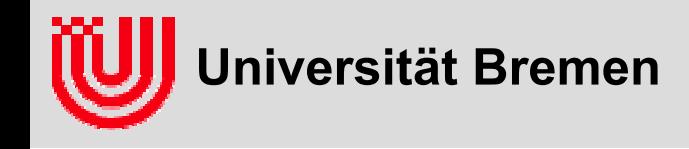

#### **Union-Find-Algorithmus**

- **Union Find Datenstruktur: Jedes Intervall hat einen Zeiger auf ein Eltern Intervall das vor ihm liegt oder sich selbst (Wurzel)**
- **Intervalle mit gleicher Wurzel gehören zur gleichen Komponente.**
- **Pfadkomprimierung: Von einem Intervall bis zur Wurzel hoch alle Intervalle direkt auf die Wurzel zeigen lassen. Macht Repräsentation effizienter ändert nichts an den dargestellten Regionen.**
- **Vereinigen zweier Regionen: Pfadkomprimierung von beiden, dann die spätere Wurzel auf die frühere zeigen lassen.**

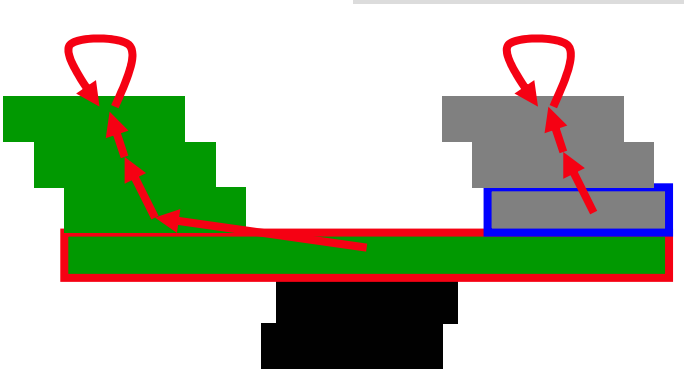

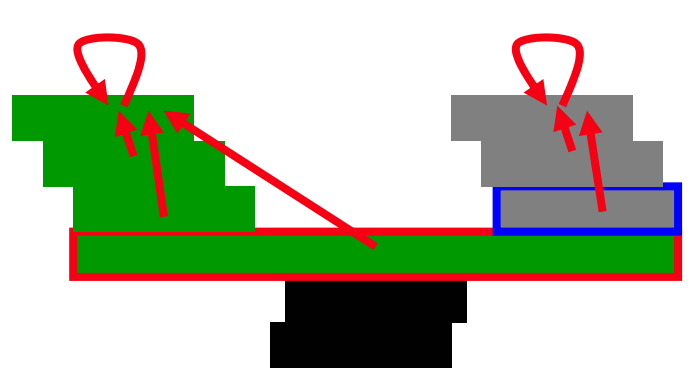

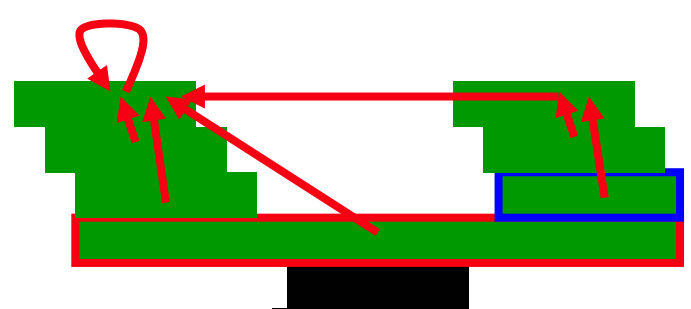

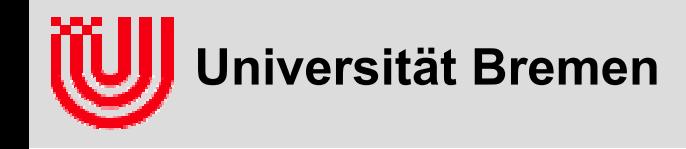

#### **Merkmale:**

- **Was? Fläche, Schwerpunkt, Hauptträgheitsachsen, also Zahlen, die in einem integralen, d.h. gemittelten Sinne Aufschluss über die Gestalt und Lage einer Region geben.**
- **Woraus? In Regionen gruppiertes run length encoded Binärbild.**
- **Momente 0. bis 2. Ordnung berechnen**
- **Momente sind Integrale über xiyj über die betrachtete Region**
	- Moment 0. Ordnung: I ist Integral über 1, die Fläche
	- Momente 1. Ordnung:  $I_x$ ,  $I_y$  sind Integral über x bzw. y
	- Momente 2. Ordnung:  $I_{xx}$ ,  $I_{xy}$ ,  $I_{yy}$  sind Integral über  $x^2$ ,  $xy, y^2$

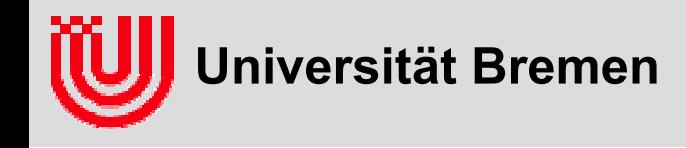

#### **Merkmale:**

- **Momente sind additiv.**
- $\blacktriangleright$  **geschlossene Formeln für Intervall, Summe Intervalle einer Region.**
- **Schwerpunkt** *Ix***/***I***,** *Iy***/***y* **bestimmt Position der Region.**
- **Aus Eigensystem der Momente 2. Ordnung Matrix**
	- ▶ erst auf den Schwerpunkt verschieben.
	- $\rightarrow$  Hauptachsenrichtung  $\theta$  bestimmt Orientierung der Region
	- $\bullet$   $\sigma_1$ ,  $\sigma_2$  bestimmen großen / kleinen Halbmesser äquivalenter Ellipse (Größe bzw. Länglichkeit)

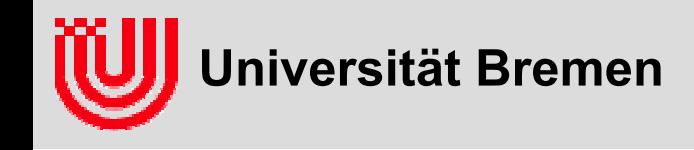

#### **Linien Hough:**

- **Was? Mengen von Geraden (keine Strecken) im Bild.**
- **Woraus? Sobel Bild (Betrag und Richtung)**
- **Pixel im Houghraum definiert eine Gerade in Hessescher Normalform mit Parameter (**<sup>α</sup>**,** *d***).**

 $x \cos \alpha + y \sin \alpha - d = 0$ 

- **zu jedem Pixel (***<sup>x</sup>***,***y***) mit hinreichend hohem Sobel Betrag (Schwellwert) werden alle (**<sup>α</sup>**,** *d***) erhöht, die die Gleichung erfüllen.**
- **dazu** <sup>α</sup> **durchlaufen,** *d* **ausrechnen.**
- **Houghakkumulator um 1 erhöhen**

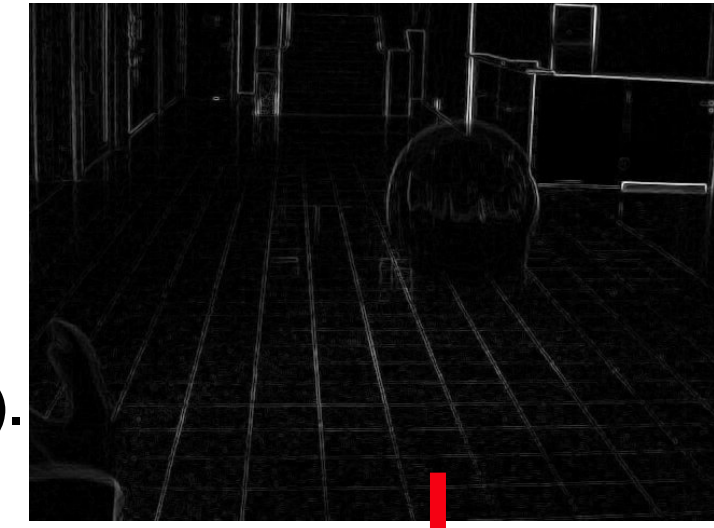

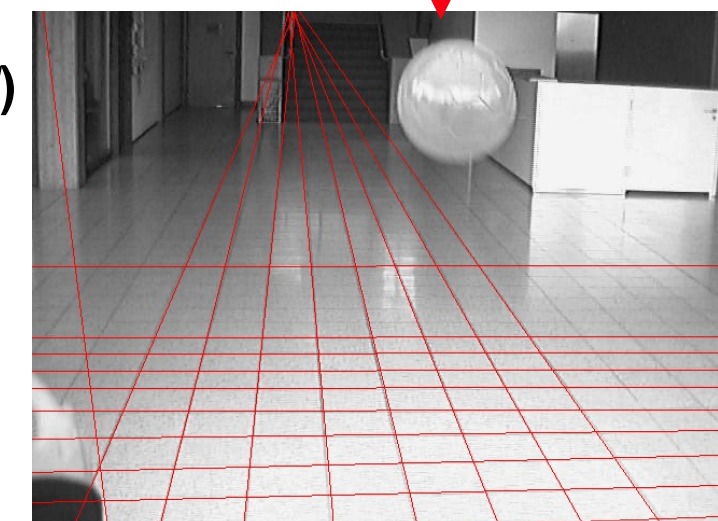

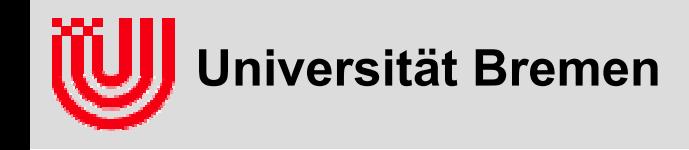

- **Menge der Geraden die durch einen festen Punkt (x,y) gehen bilden im Bildraum einen Stern, im Hough-Raum eine Sinuswelle.**
- **Optimie rung: Winkel**  α **läuft nur Richtung des Sobelvektors +/- Unsicherheit.**
- ▶ hinterher alle Houghwerte als **Geraden nehmen, die über einem Schwellwert liegen und in einer Umgebung maximal sind.**
- *d* **auf Bildmitte beziehen, um Wertebereich für d einzuschränken.**

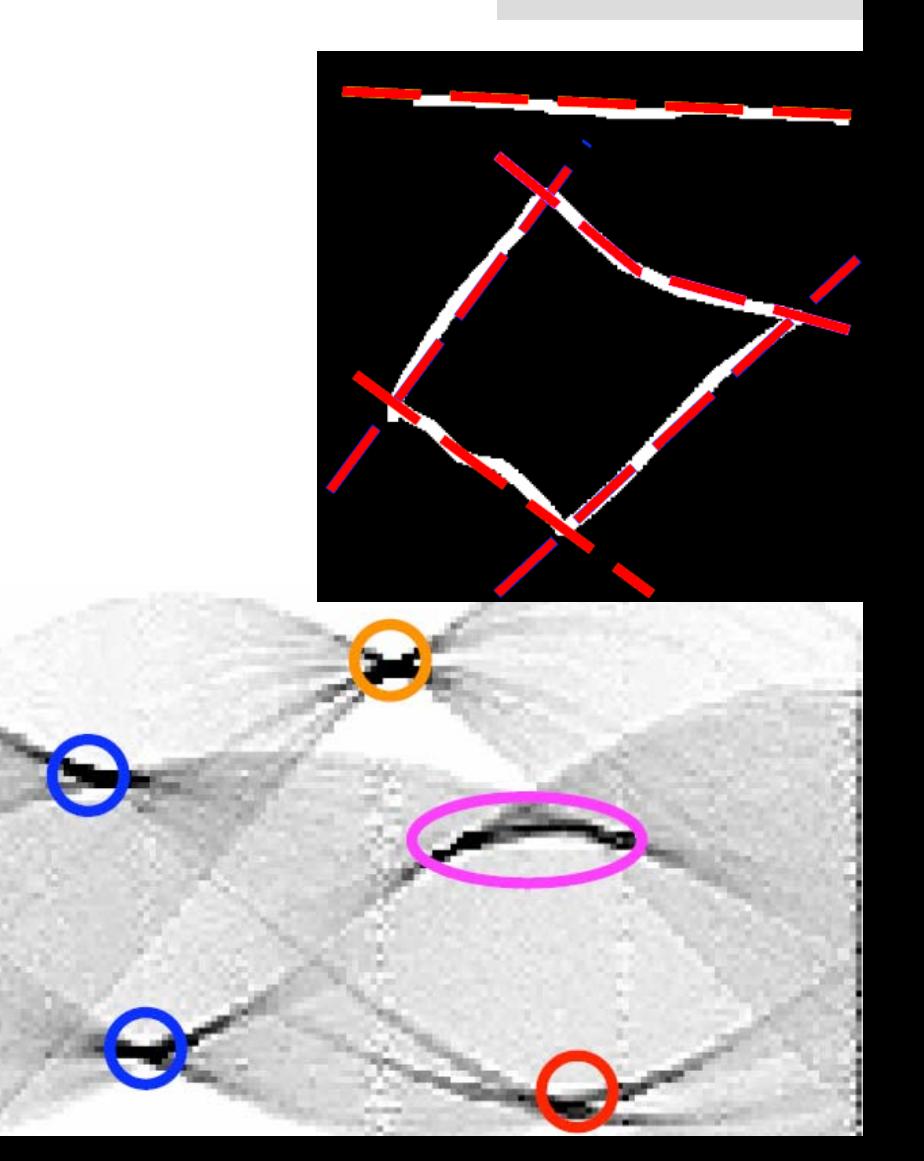

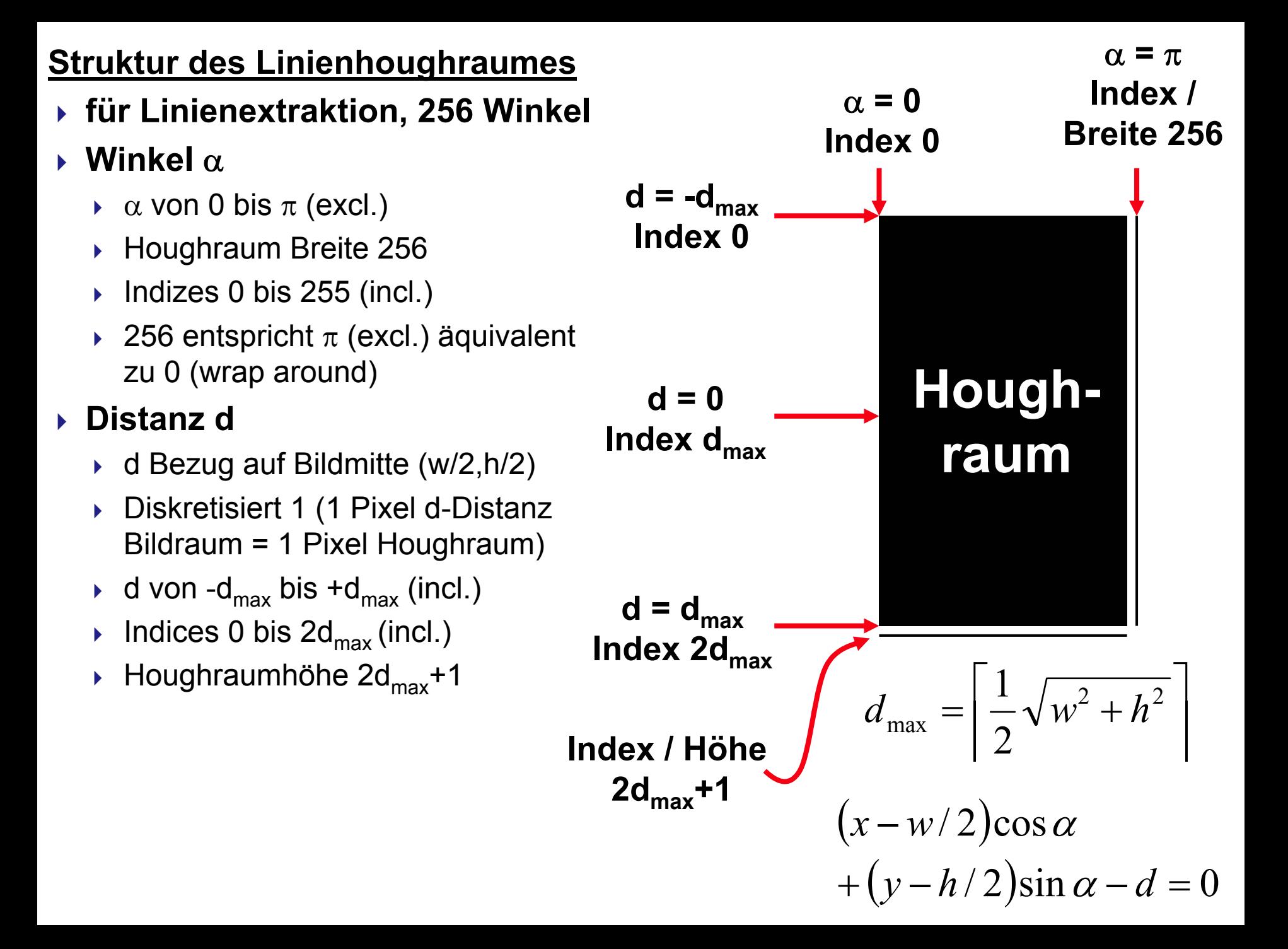

#### **Struktur des Linienhoughraumes**

- <sup>α</sup>**-wrap around mit Vorzeichenwechsel bei d**
- **(**<sup>π</sup>**,d) entspricht (0,-d)**
- ▸ Index (256, d<sub>idx</sub>) entspricht (0, 2d<sub>max</sub>-d<sub>idx</sub>)
- ▸ Index (-1,d<sub>idx</sub>) entspricht (255, 2d<sub>max</sub>-d<sub>idx</sub>)

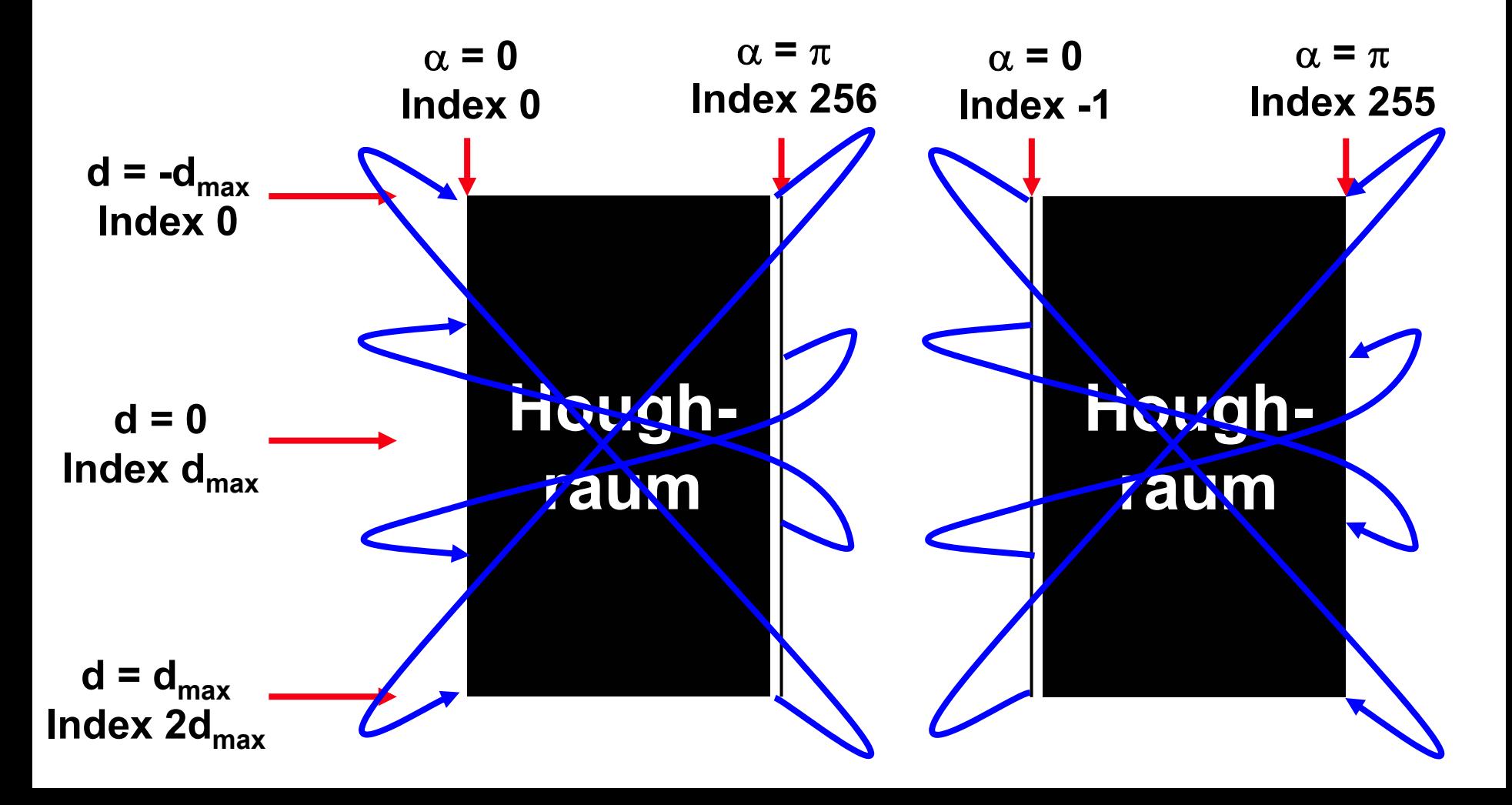

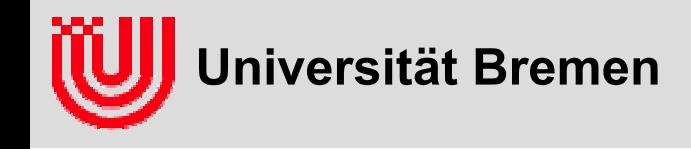

#### **Kreis Hough Transformation**

- **Was? Menge von Kreisen im Bild.**
- **Woraus? Sobel Bild (Betrag und Richtung)**
- **Pixel im Hough Raum definiert einen Kreis in Mittelpunktsform:**

$$
(x - x_c)^2 + (y - y_c)^2 = r^2
$$

- **▶ um Platz zu sparen nur (x<sub>c</sub>, y<sub>c</sub>) als** Houghraum. r weglassen. Rand von r<sub>max</sub>.
- **zu jedem Pixel (***<sup>x</sup>***,***y***) mit hinreichendem Sobelkontrast für r** ∈**[rmin..rmax] entlang und entgegen der Sobel Richtung laufen und die dortigen Hough Zellen erhöht.**

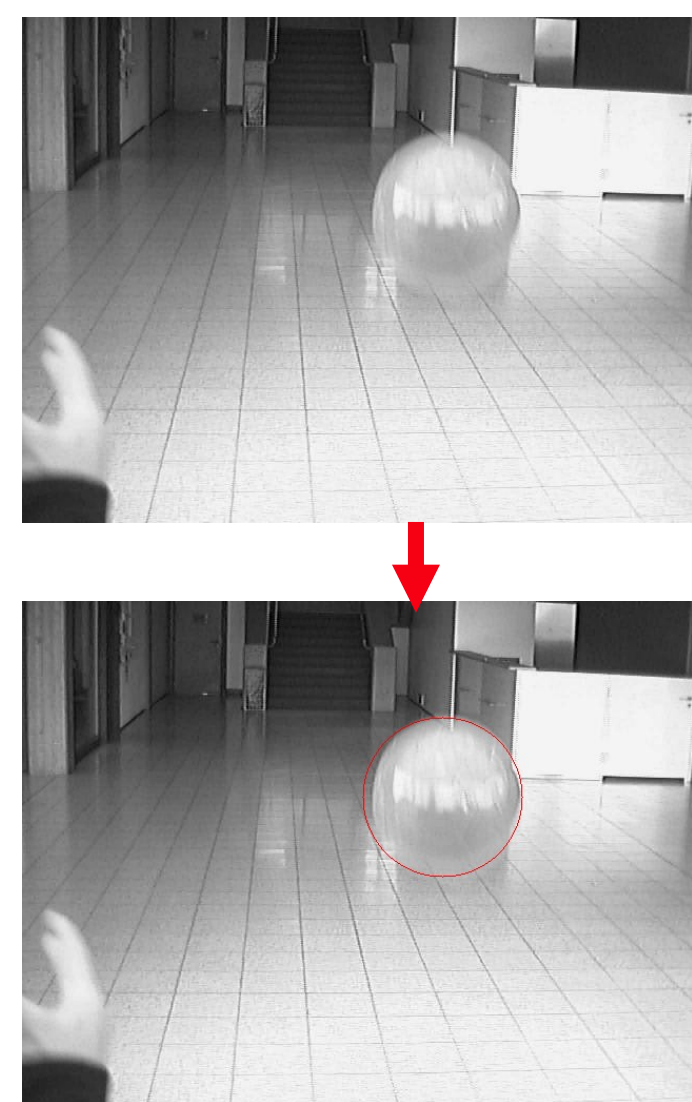

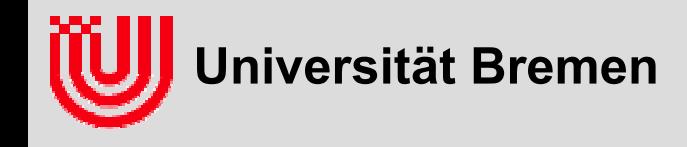

#### **Manuell**

- **Was? Punkte im Bild**
- **Woraus? Bild**
- **Manuell anwählen.**
- **für Kalibrierung eine gute Idee, weil Menschen sehr viel robuster erkennen können als Bildverarbeitung**

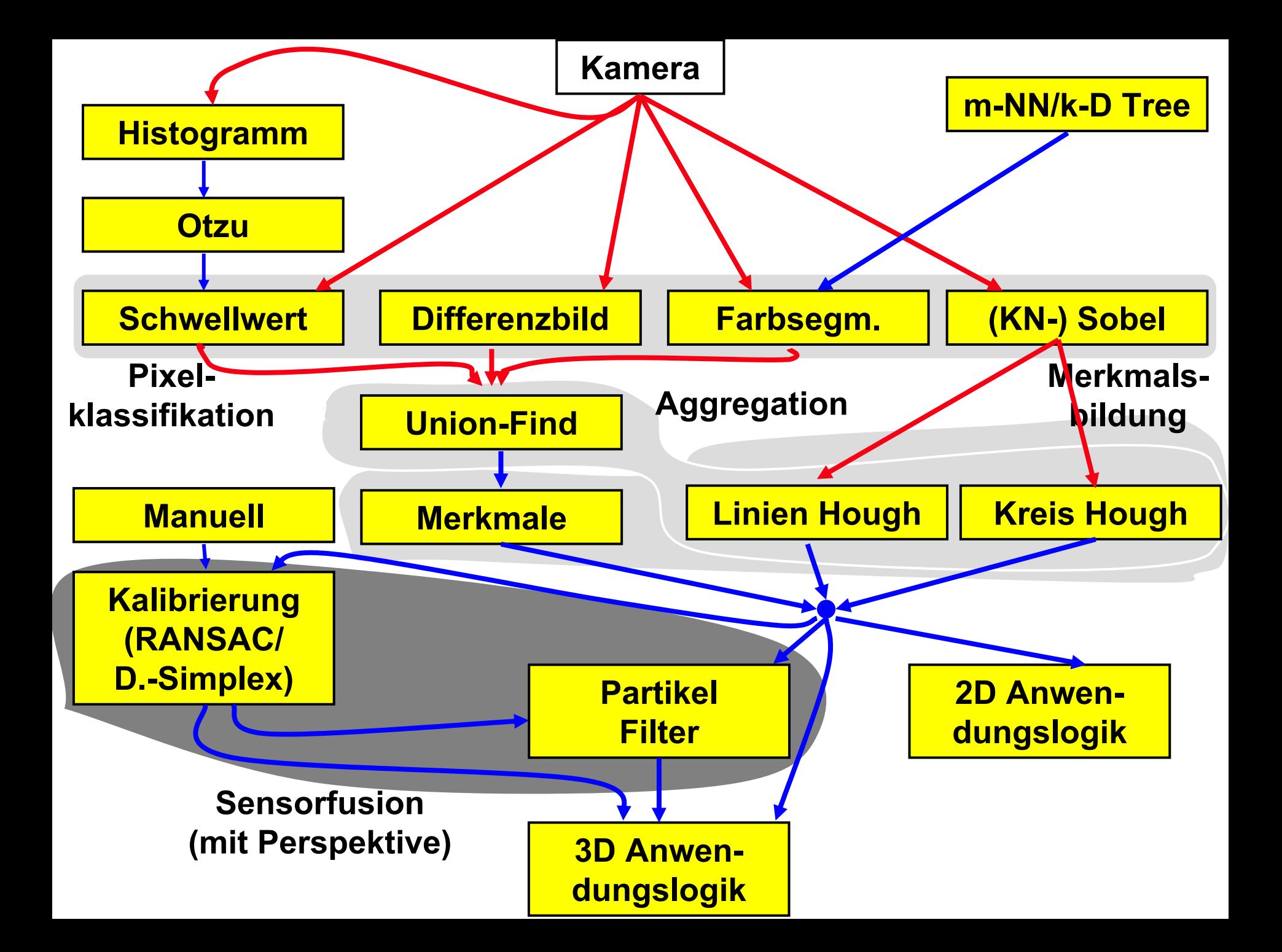

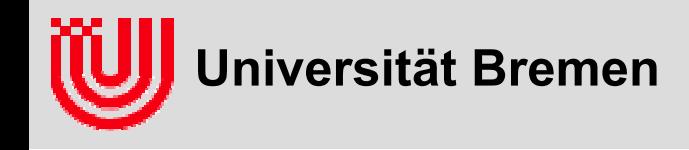

#### **Kalibrierung (RANSAC)**

- **Was? Kameraparameter (Koordinatensystem, Brennweite, Verzerrung), Zuordnung von Bildpunkten zu Weltpunkte**
- **Woraus? Bildpunkte, Weltpunkte**
- $\blacktriangleright$  **berechne hypothetische Kalibrierung aus zufällig gezogenen Zuordnungen (so viele DOF, wie nötig, hier 4)**
- **projiziere mit hypothetischer Kalibrierung alle Weltpunkte**
- **zähle, wie viele passen**
- **wiederhole und nehme besten Versuch**
- **auch mit Linien statt Punkten**

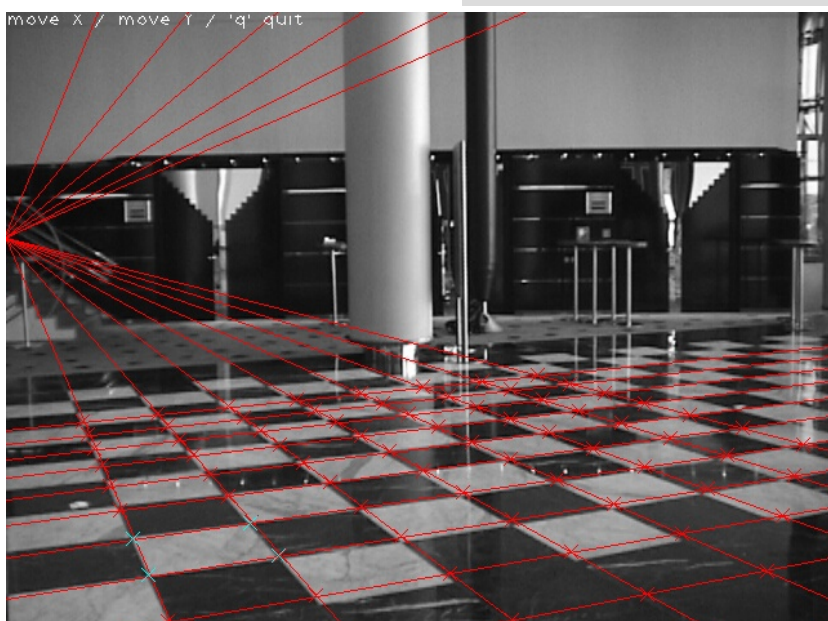

$$
camera2World = \begin{pmatrix} 0.4 & 0.3 & -0.4 & 1.37 \\ -0.5 & 0.2 & 0.3 & 0.75 \\ 0.1 & -0.8 & 0.6 & 3.2 \\ 0 & 0 & 0 & 1 \end{pmatrix}
$$
  
 $f = 537$ ,  $\kappa = 0.003$ 

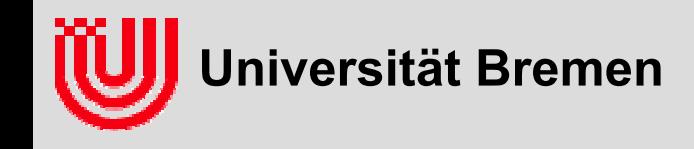

**Kalibrierung (Downhill Simplex)**

- **Was? Kameraparameter (Koordinatensystem, Brennweite, Verzerrung)**
- **Woraus? Bildmerkmale speziell Punkte und** *zugehörige* **Weltkoordinaten.**
- **Für hypothetische Kameraparameter (TCW, f,** κ**) errechnet sich Bildposition aus Kameragleichung**

$$
\begin{pmatrix} x_I \\ y_I \end{pmatrix} = \begin{pmatrix} x_{center} \\ y_{center} \end{pmatrix} + f_{eff} \cdot d_{\kappa} \left( p \left( C2W^{-1} \cdot p_W \right) \right)
$$
\n
$$
camera2World
$$

**auch mit Linien statt Punkten**

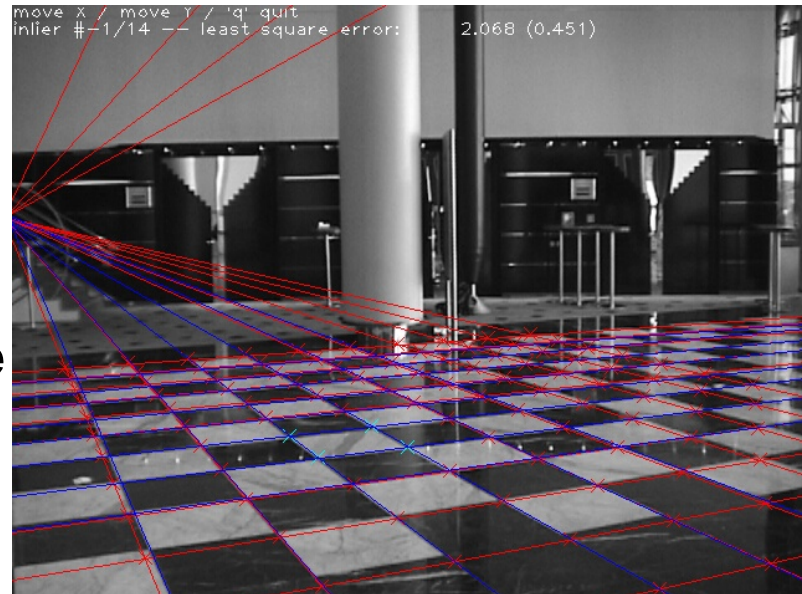

 $\kappa = 0.003$ 

 $f = 537,$   $\kappa =$ 

 $\Omega$ 

 $0 \qquad 0$ 

0.5 0.2 0.3 0.75  $=\begin{pmatrix} 0.4 & 0.3 & -0.4 & 1.37 \\ -0.5 & 0.2 & 0.3 & 0.75 \\ 0.1 & -0.8 & 0.6 & 3.2 \\ 0 & 0 & 0 & 1 \end{pmatrix}$ 

 $0.1 \quad -0.8 \quad 0.6 \quad 3.2$ 

**40**

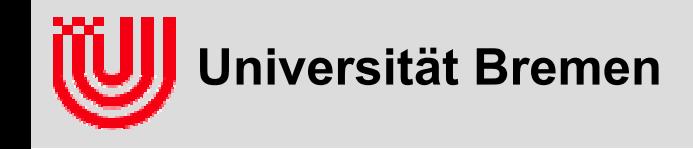

#### **Kalibrierung (Downhill Simplex)**

- **Bestimme wahrscheinlichste Parameter gegeben die Messungen arg max<sub>a</sub> P(a|y,)**.
- **minimiere Summe der quadratischen Abstände zu extrahierten Punkten.**

$$
\arg\max_{x} P\big(X = x | Z = z\big) = \arg\min_{x} \sum_{i} \frac{\big(z_i - f_i(a)\big)^2}{\sigma_i^2}
$$

- $\blacktriangleright$  **bewege Simplex von Parametervektoren Richtung kleinerer Fehlerwerte.**
- **höchste Ecke am Schwerpunkt spiegeln.**
	- **▶ Reflection: Weiter so**
	- $\blacktriangleright$ wenn erfolgreich, *Reflection* and *Expansion*: schneller
	- ▶ wenn nicht erfolgreich: *Contraction*, langsamer
	- $\blacktriangleright$  wenn alles nicht hilft: *Multiple Contraction* (alle Ecken auf Hälfte zur niedrigsten).

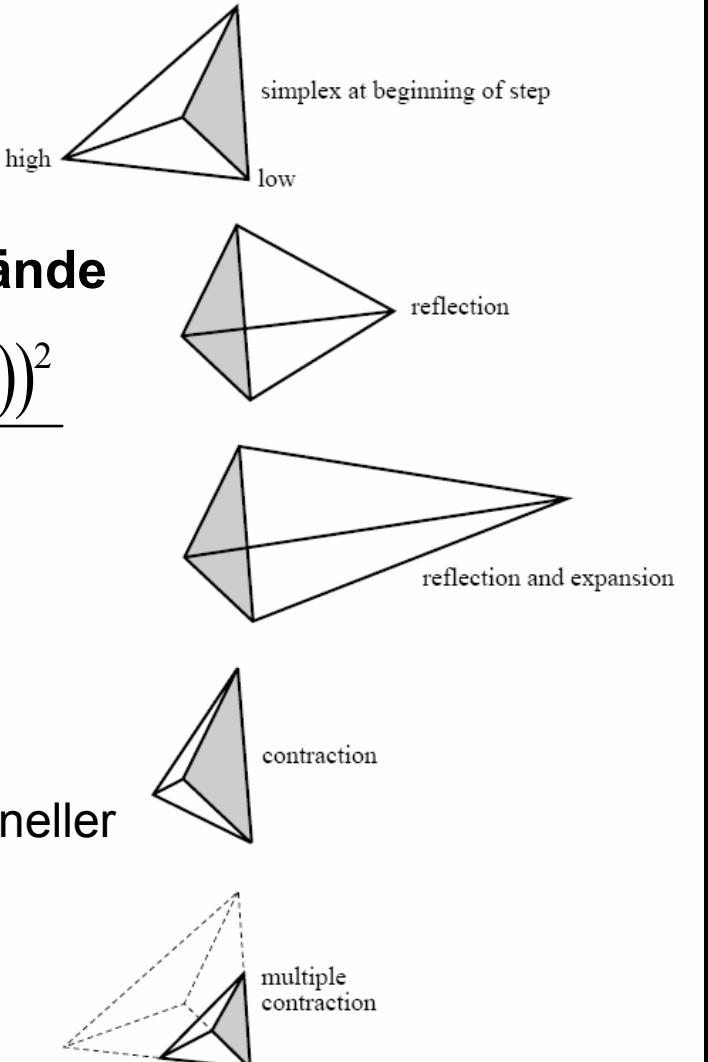

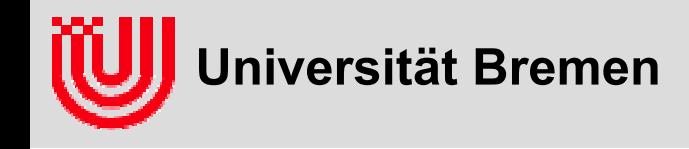

#### **Partikel Filter**

- **Was? Zustand (z.B. Position und Geschwindigkeit bei einem Ball) fortlaufend aktualisiert wenn neue Messungen ankommen.**
- **Woraus? Bildmerkmale (oder allgemeine Messungen), Dynamikmessungen (z.B. Bewegungs-kommando) alles fortlaufend.**
- **▶ a-posteriori Verteilung P(X|z<sub>t</sub>,u<sub>t-1</sub>,z<sub>t-1</sub>,…) durch gewichtete Samples repräsentieren.**

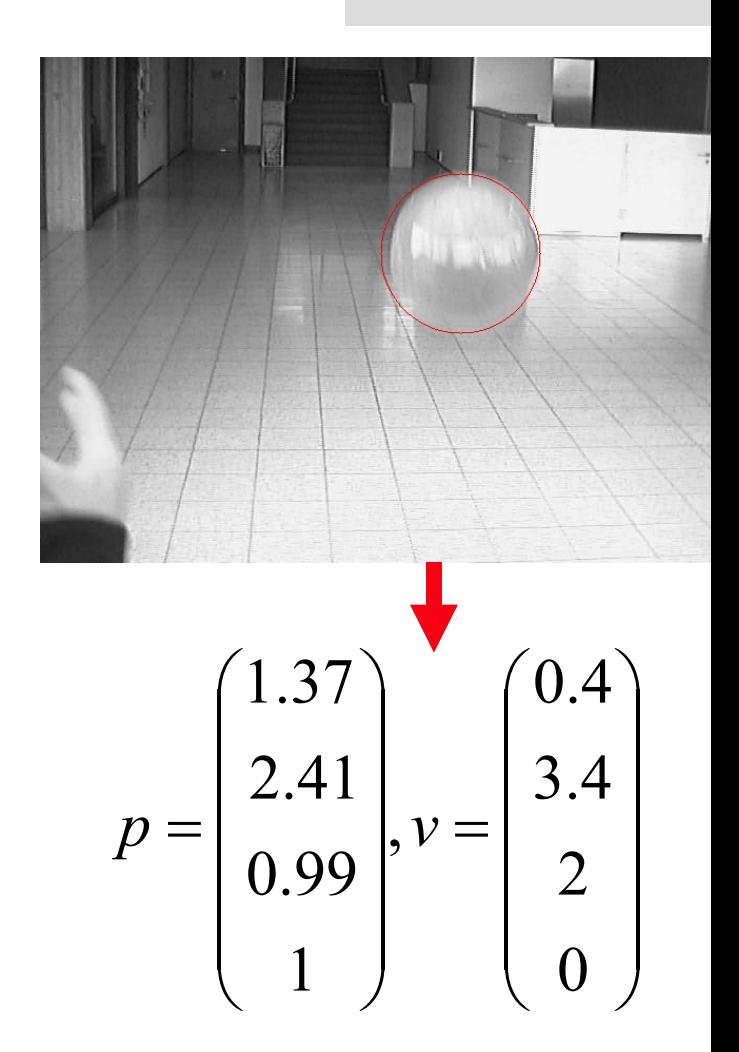

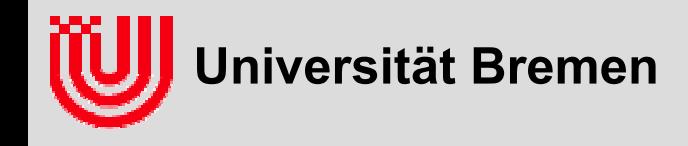

#### **Rekursiver Bayes'scher Filter**

$$
Bel(x_t) = \eta p(Z_t = z_t | X_t = x_t) \int p(X_t = x_t | x_{t-1} = x_{t-1}, U_{t-1} = u_{t-1}) Bel(x_{t-1}) dx_{t-1}
$$

#### **Ein Zyklus:**

- $\rightarrow$  ziehen aus Bel( $X_{t-1}$ ) (resampling) gemäß Gewicht als Wahrscheinlichkeit, neues Gewicht 1.
- ▶ ziehen aus  $P(X_t=x_t|X_{t-1}=x_{t-1},U_t=u_t)$ , d.h. anwenden des Zustandsübergangsmodells mit zufälligen Rauschen.
- ▶ multiplizieren des Gewichtes mit P(Z<sub>t</sub>=z<sub>t</sub>|X<sub>t</sub>=x<sub>t</sub>) d.h. gemäß Messmodell
- ▶ **Initialisierung besser auf Grund der ersten paar Messungen statt gleichverteilt.**

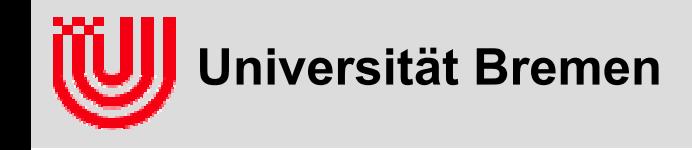

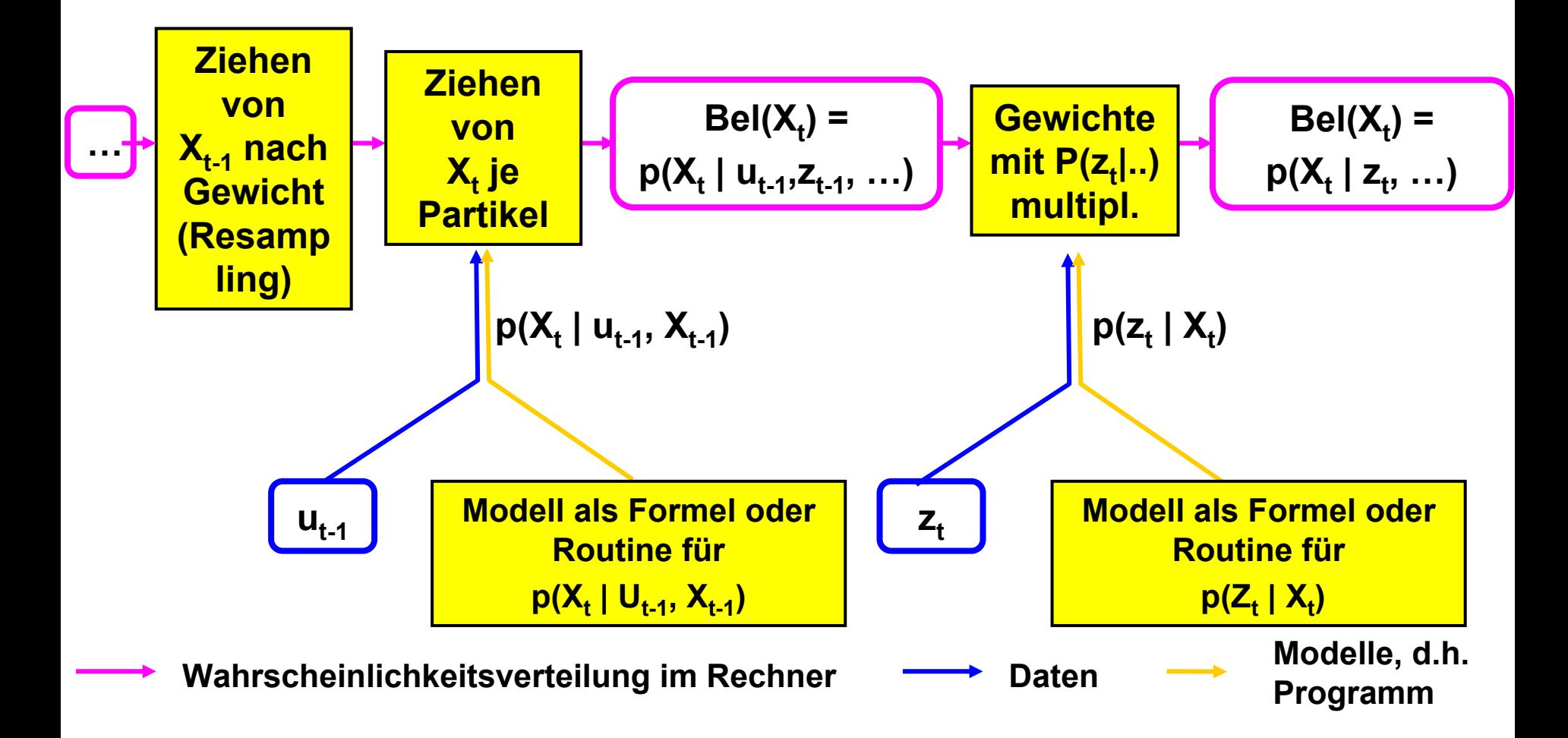

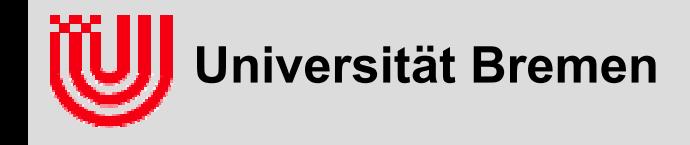

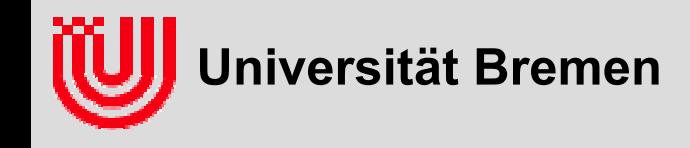

- **In dem Schnellrestaurant McFuture sollen die Tablettwagen auf Knopfdruck von ihrem Platz im Restaurant in die Küche und zurück fahren. Dazu sind sie mit Antrieb und einer an die Decke schauenden Kamera ausgestattet. Die Decke kann mit beliebigen Markierungen versehen werden und von dem Erkennen von Hindernissen sehen wir todesmutig ab. Wie könnte man das Problem lösen?**
- **Ein Kasino in Las Vegas bietet das Spiel Kniffel an, bei dem 5 Würfel geworfen werden. Zur statistischen Auswertung sollen die Würfel auf dem Tisch von einer Kamera beobachtet und die Augenzahl erkannt werden. Wie könnte man das Problem lösen?**

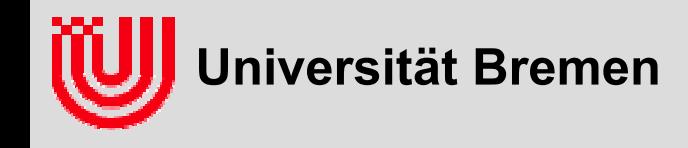

 **Zu Ehren von Johann Sebastian Bach ("Das wohltemperierte Klavier") soll eine Aktionskunst Installation im Haus der Musik erfolgen. Auf den Boden ist eine große Klaviatur gemalt, die von einer Deckenkamera beobachtet wird. Steht eine Person auf einer Taste soll der entsprechende Akkord erklingen. Wie könnte man dies realisieren?**

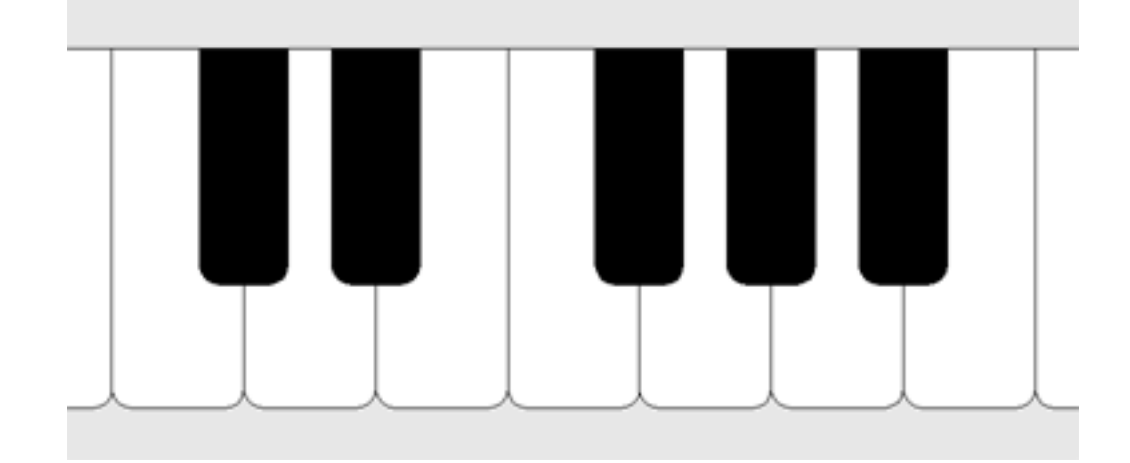

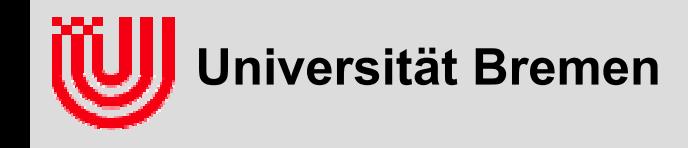

- **Auf einem Förderband werden quaderförmige Pakete unterschiedlicher Länge und Breite aber fester Höhe 20cm angeliefert. Ein Roboterarm soll die Pakete greifen und auf einer Palette stapeln. Wie könnte man das Problem angehen? Nur die grobe Idee.**
- **In einem soziologischen Experiment soll das Verhalten von Gästen einer Party erforscht werden. Dazu trägt jeder Gast einen speziell gestalteten Hut und die ganze Gesellschaft wird von einer Deckenkamera beobachtet. Per Bildverarbeitung soll die Position jedes Gastes bestimmt werden. Wie sollte man die Hüte gestalten und wie könnte die Bildverarbeitung vorgehen?**

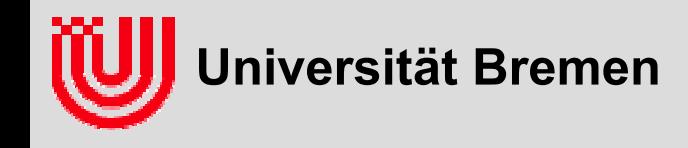

 **Ein zweibeiniger Laufroboter soll eine Treppe ersteigen. Der Roboter ist mit einer Kamera im Kopf ausgestattet, mit der er die Treppe erkennen soll. Bekannt ist die Lage der Kamera in Bezug auf die Füße (Kamerakalibrierung) und die Masse der Treppenstufen (30cm\*20cm). Zu ermitteln ist, wo der Roboter auf der Treppe steht um dann den nächsten Schritt zu bestimmen. Wie könnte man dies Problem mit Bildverarbeitung lösen?**

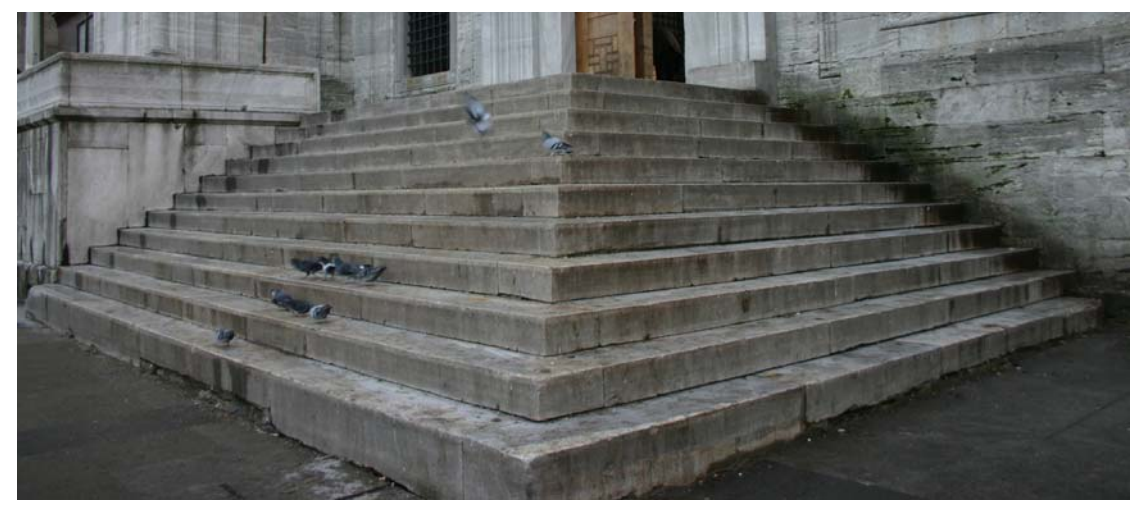

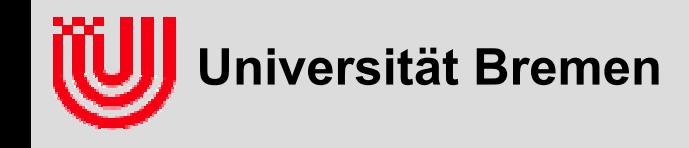

 **Ein kleiner mobiler Roboter soll autonom den Weg durch ein Labyrinth finden. Das Labyrinth besteht aus würfelförmigen Blöcken (20cm\*20cm\*20cm). Die Kamera ist vorne am Roboter in bekannter Lage zum Boden montiert. Wie könnte man mit Bildverarbeitung die unmittelbare Umgebung des Roboters erkennen und die Position im Labyrinth verfolgen?**

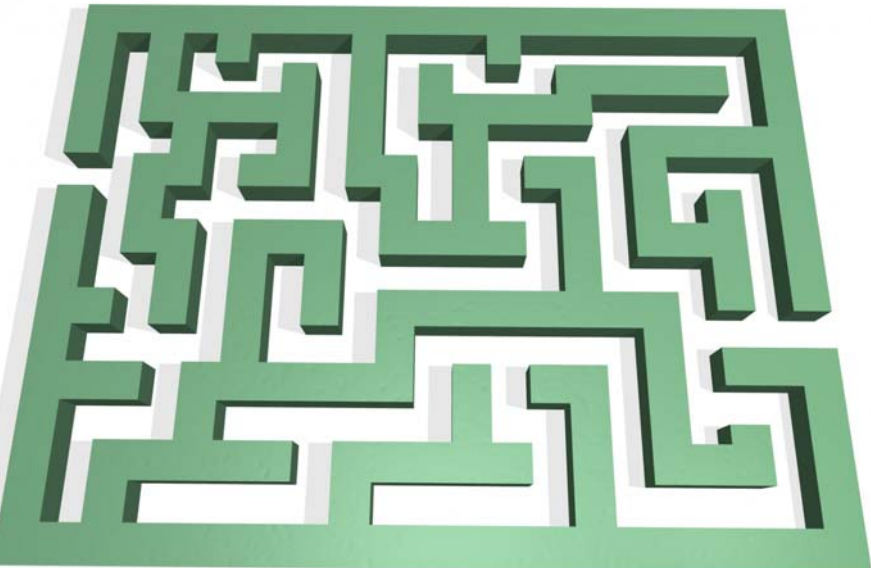

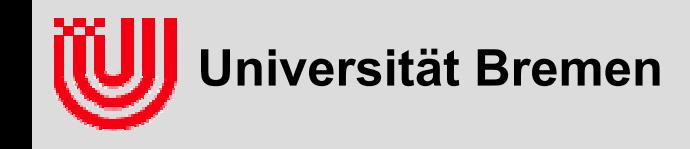

- **In einem Robotermuseum soll ein Roboter einem Museumsangestellten folgen, nicht aber den Besuchern. Wie könnte man das mit Bildverarbeitung realisieren? Wie könnte man den Angestellten kleiden um sich das Problem zu erleichtern?**
- **Mit Bildverarbeitung soll die Schwingungsperiode eines Uhrpendels bestimmt werden (also wie lange ein Pendelschlag dauert). Wie könnte man das mit Bildverarbeitung realisieren? Wie kann man die Genauigkeit der geschätzten Schwingungsperiode trotz kleinen Fehlern in der Bildverarbeitung verbessern?**

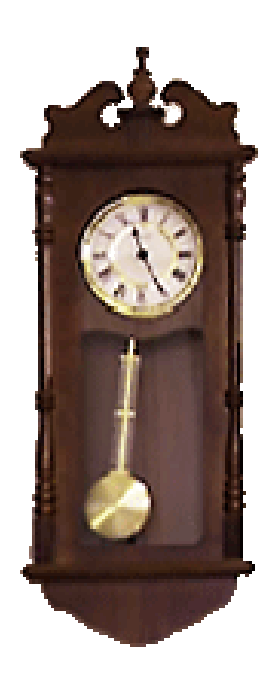

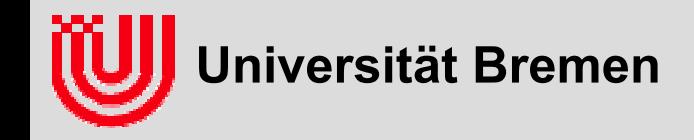

# Echtzeitimplementierung

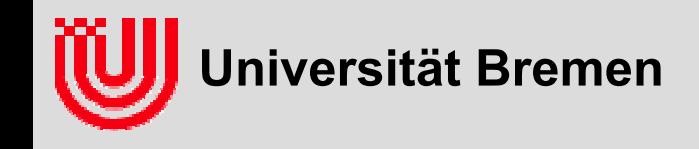

# Echtzeitimplementierung

**Echtzeitimplementierung der Houghtransformation für Linien**

- ▶ **nur Winkel, die ungefähr der Richtung des Sobel Vektors entsprechen im Houghraum erhöhen.**
- <sup>α</sup> **in 256 Schritte [0..**π**) diskretisieren, Periodizität beachten.**
- $\blacktriangleright$ *d* **in Bezug auf Bildmitte um Houghraum klein zu halten.**
- ▶ **Sobel Betrag und diskretisiertes & normalisiertes Winkel-intervall für jede SobelX, SobelY Kombination vortabellieren (LUT1).**
- **cos(**α**), sin(**α**) für jeden diskretisierten Winkel tabellieren (\*256 für Festkommaarithmetik) (LUT2).**
- $\blacktriangleright$ **konstante Offsets aus Berechnungen herausziehen.**
- ▶ **Tabellen- / Houghraumdimension als Zweierpotenz, dadurch Multiplikation per <<.**
- $\blacktriangleright$ **mehrstufige Pointerketten: Zwischenpointer speichern.**